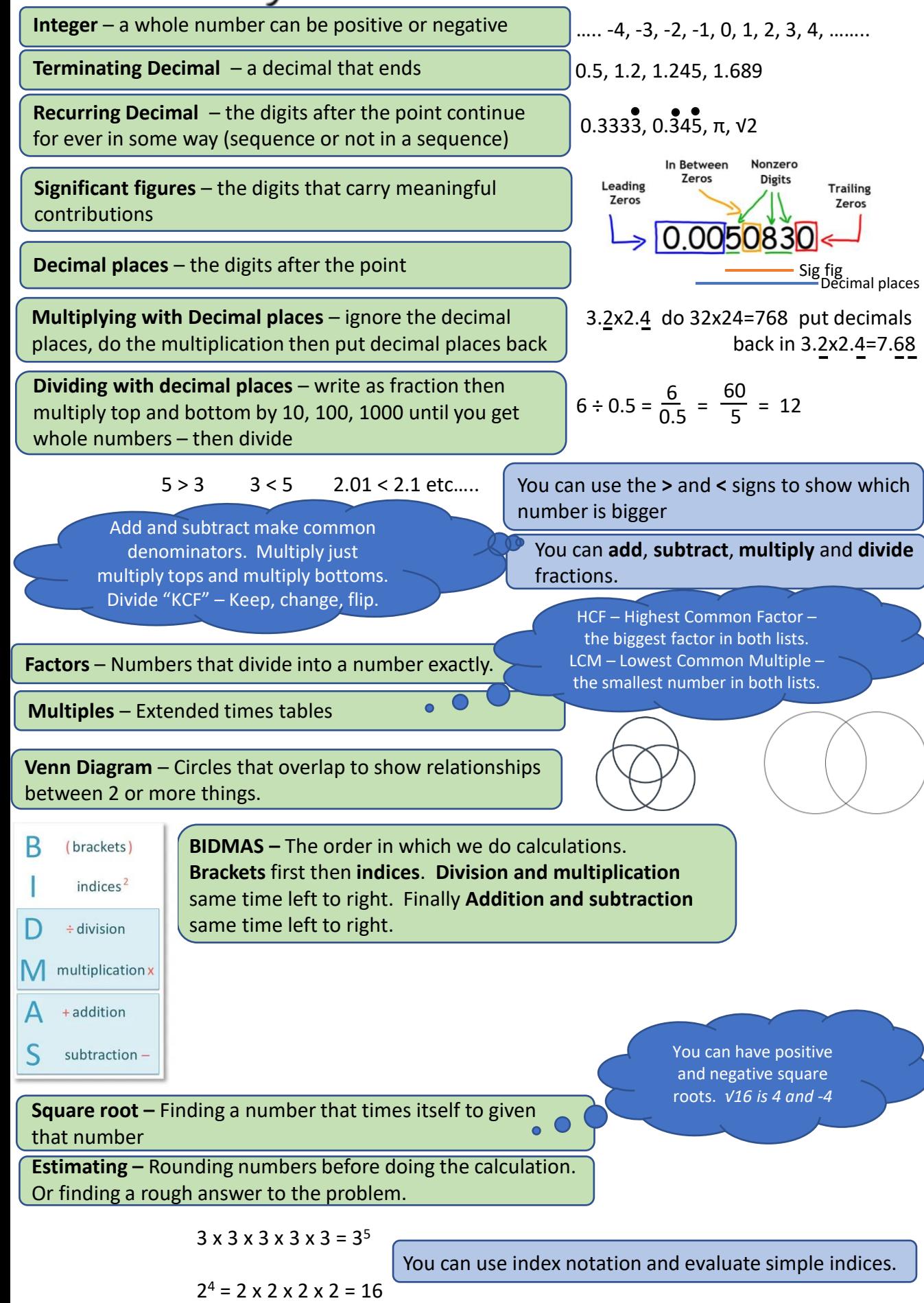

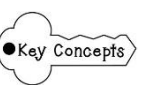

 $\big)$ 

### Higher – Unit 1 - Number

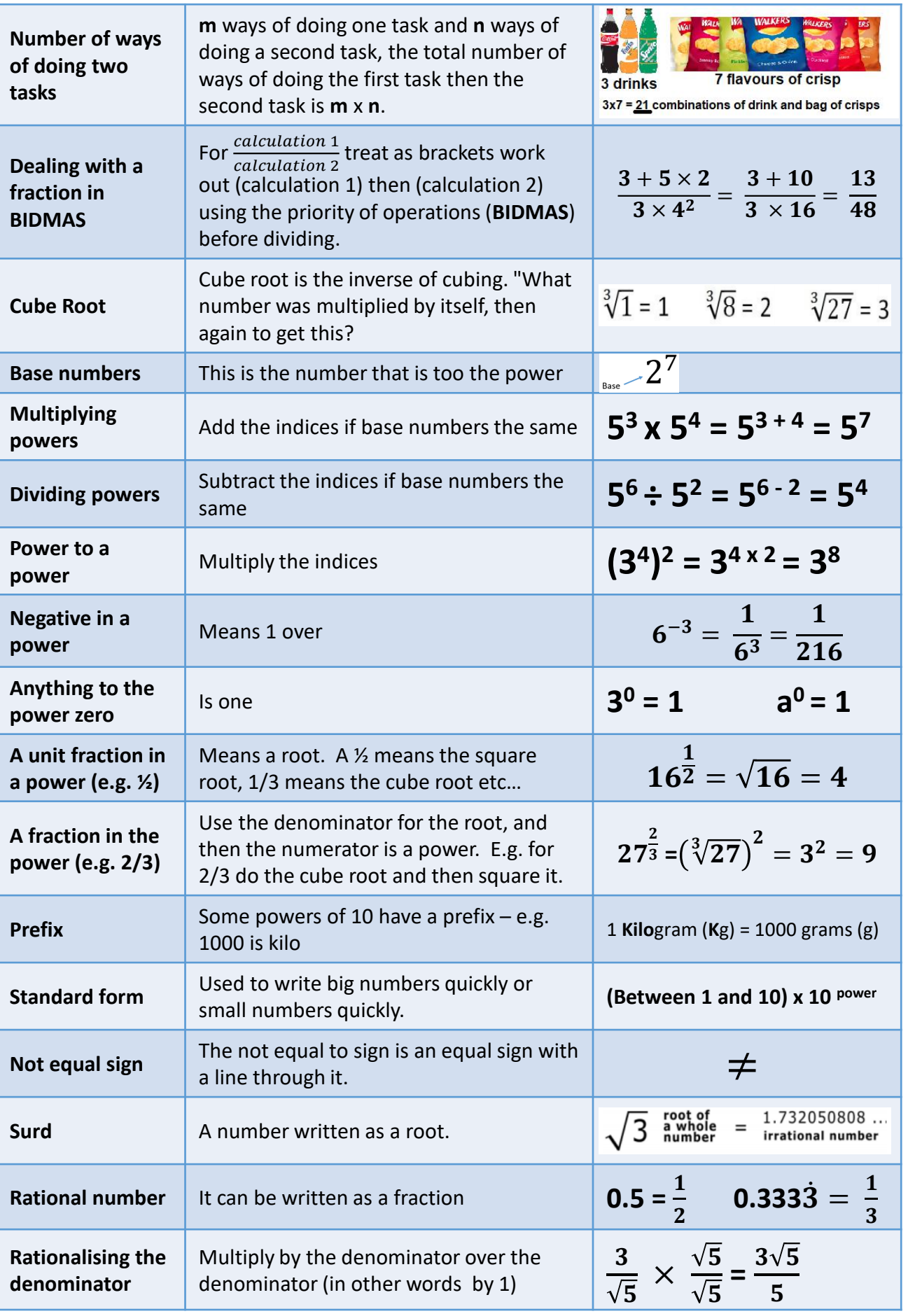

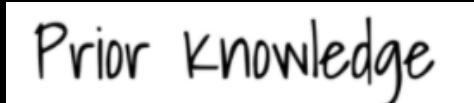

**Integer** – a whole number can be positive or negative  $\left| \ldots -4, -3, -2, -1, 0, 1, 2, 3, 4 \ldots \right|$ 

 $\mathbf{O} \times \mathbf{O}$ 

Œ

 $\blacksquare$ 

- 8

 $\bullet$ 

 $\bullet$  x

Negative number: a real **number** that is less than zero.

**Negatives: multiplying and dividing:**

1.When the signs are different the answer is **negative**. 2.When the signs are the same the answer is positive.

**Significant figures** – the digits that carry meaningful contributions

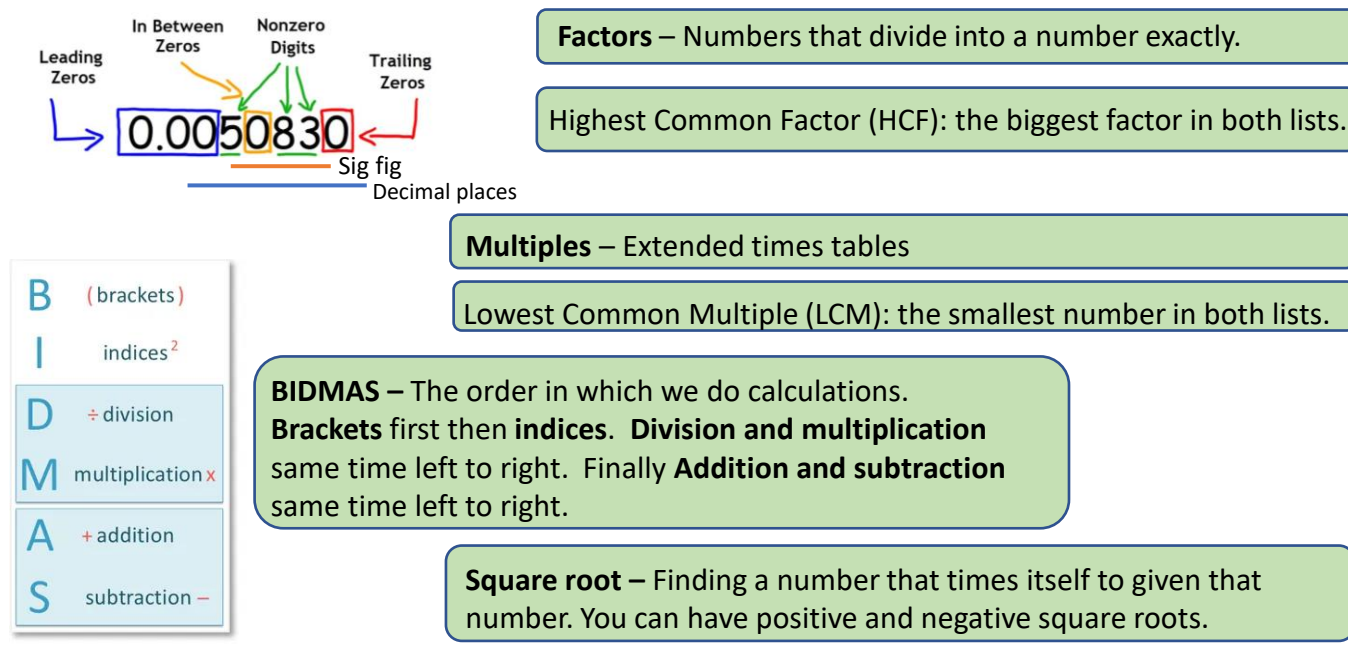

To simplify a fraction, divide the top and bottom by the highest common factor.

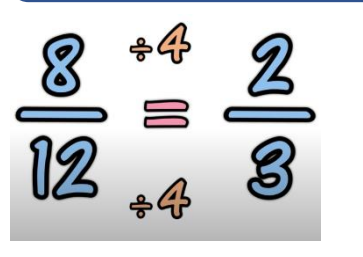

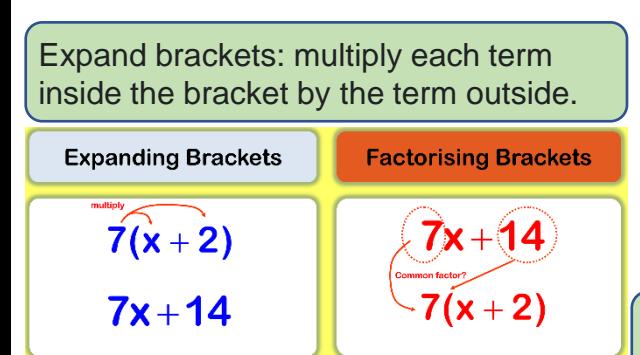

 $17...$ 14  $+3$  $+3$  $+3$  $+3$ **This** 3  $n +$ number goes here  $17...$  $11$ 5 14  $+3$ The difference between these numbers goes here  $3n +$  $\overline{\mathbf{2}}$ 

The nth term of an arithmetic sequence is

common difference x n + zero term.

Factorise: divide each term by the highest common factor, writing the HCF outside the bracket.

 $\left( \bullet$  Key Concepts

### Higher – Unit 2 - Algebra

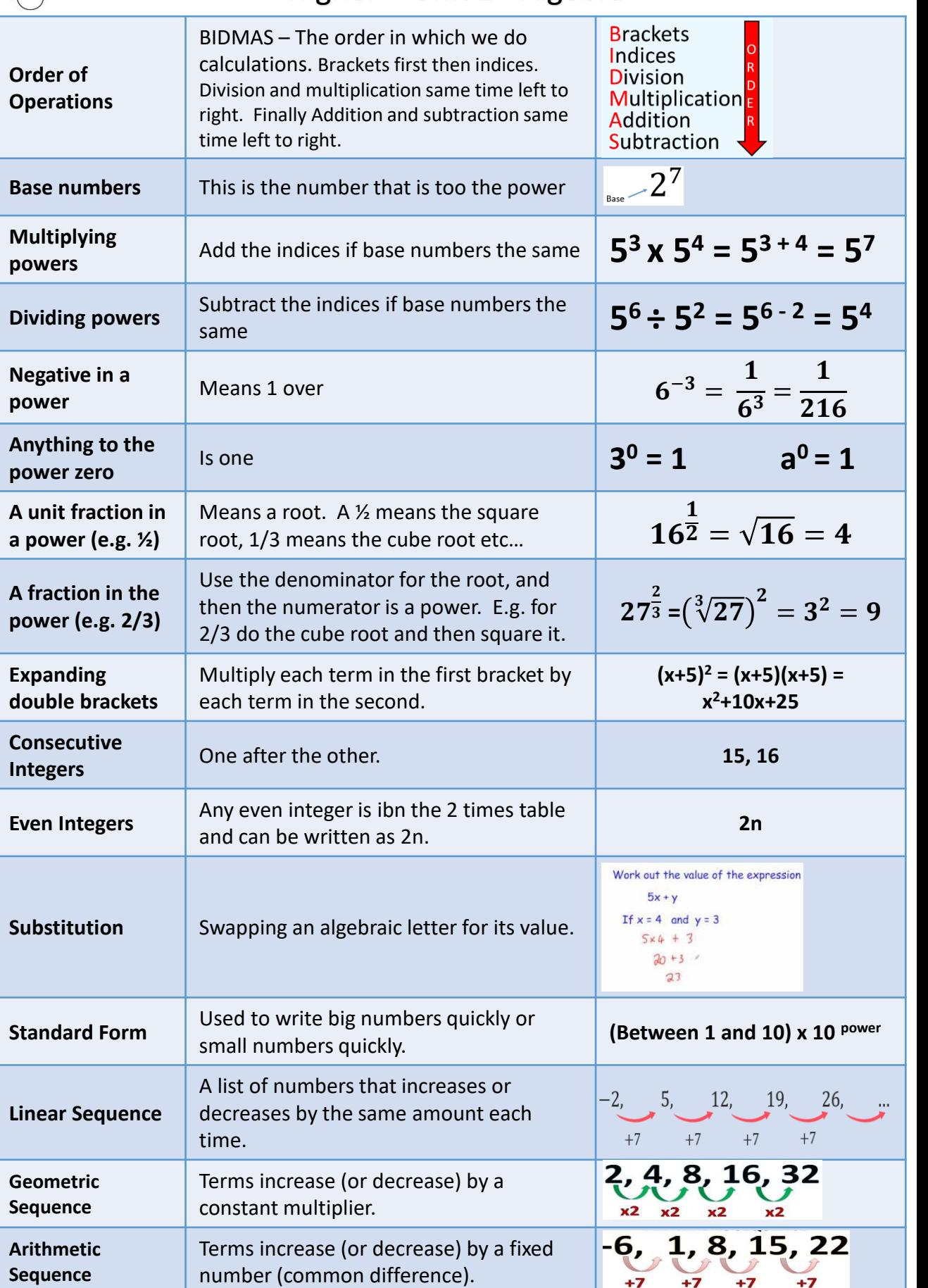

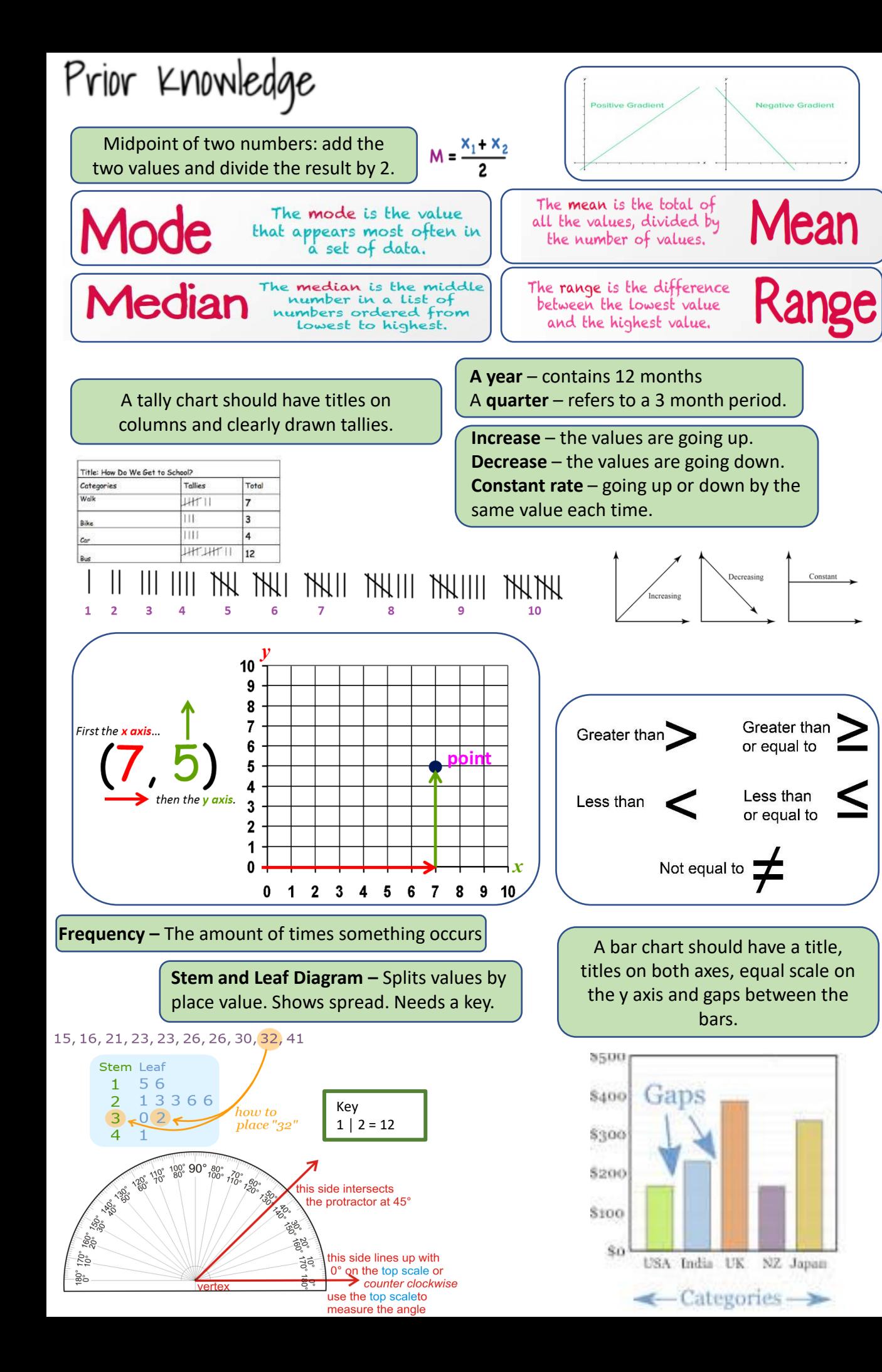

### $\left(\frac{\text{ex}_{\text{ev}}}{\text{Concept}}\right)$  Higher – Unit 3 – Interpreting and Representing Data

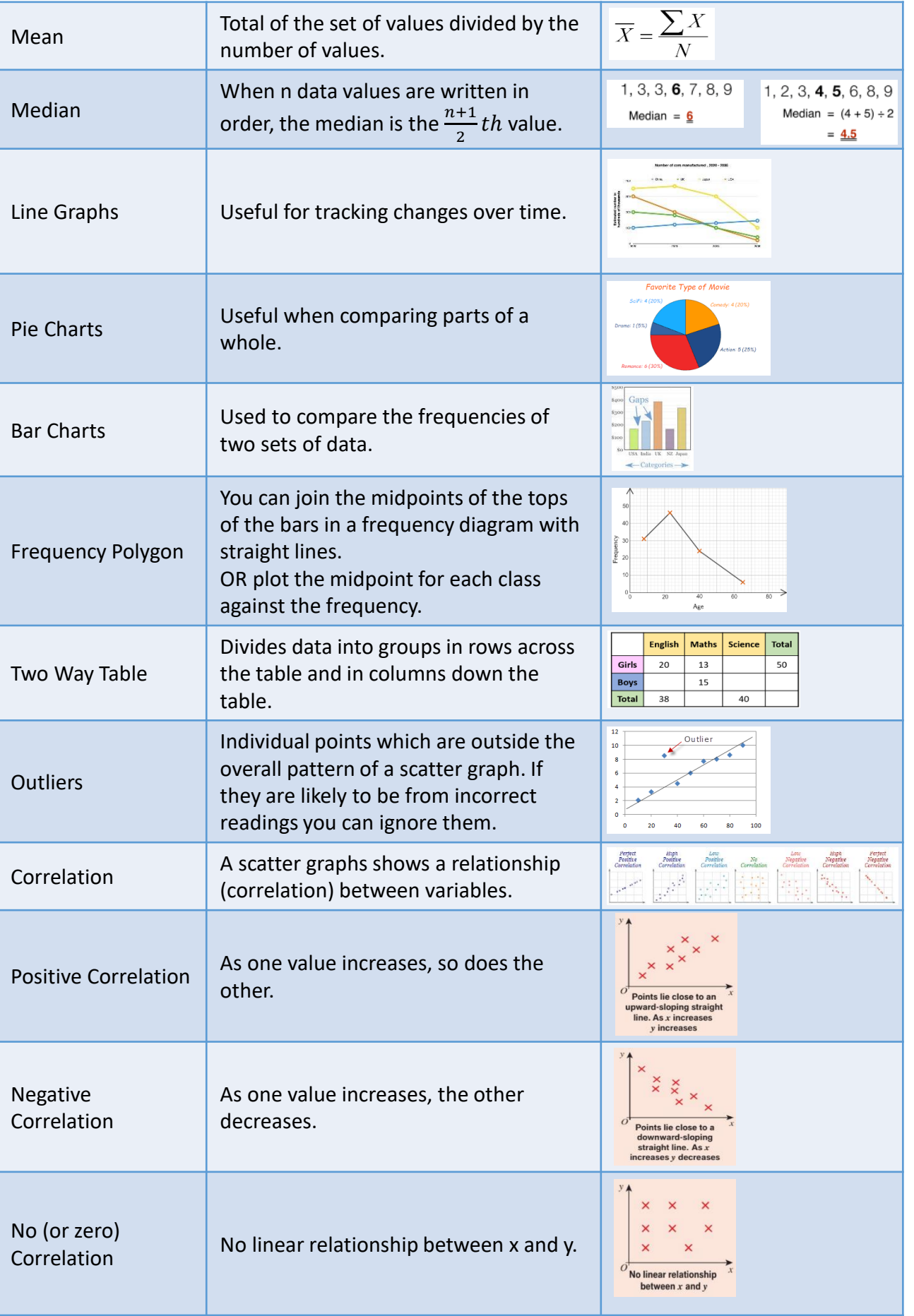

A **unit fraction** is a rational number written as a **fraction** where the numerator is one and the denominator is a positive integer.

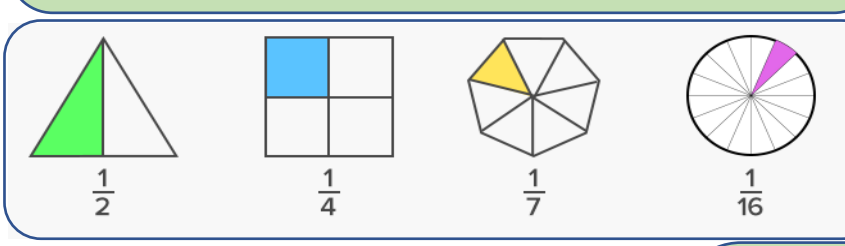

To get the **reciprocal** of a number, we divide 1 by the number.

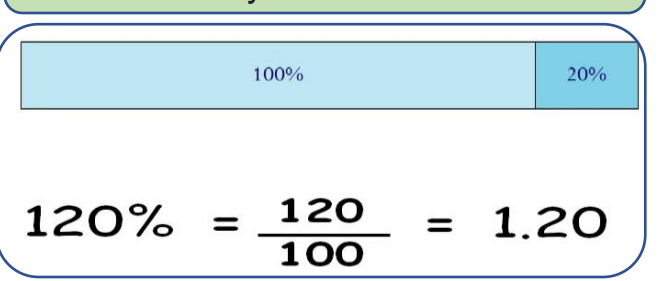

**Ratios** can be fully **simplified** just like fractions. To **simplify** a **ratio**, divide all of the numbers in the **ratio** by the highest common factor.

Two **ratios** that have the same value are called **equivalent ratios**. To find an **equivalent ratio**, multiply or divide both quantities by the same number.

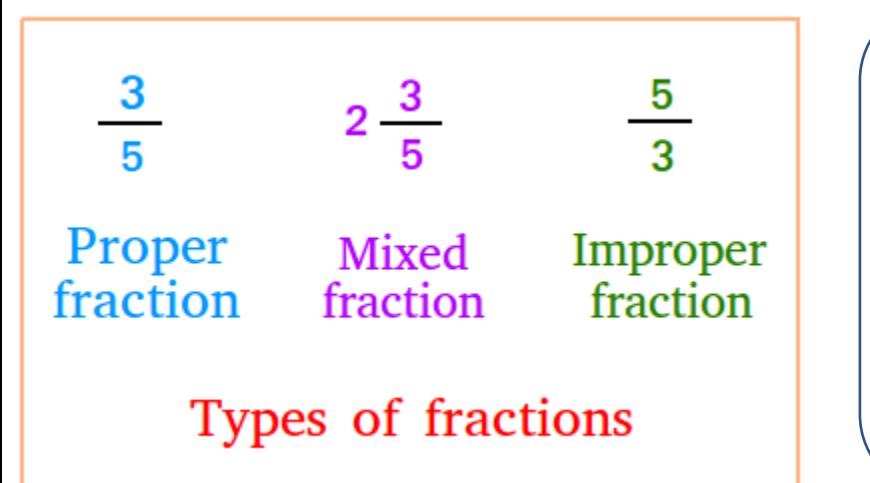

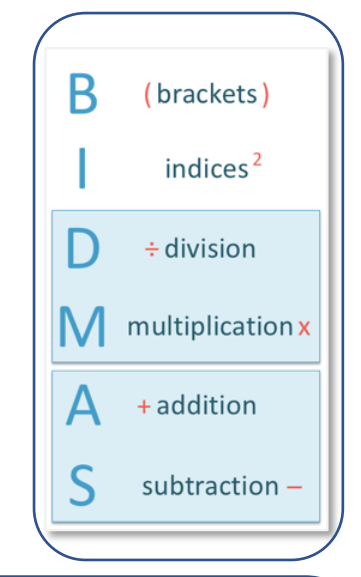

**OKey Concepts** 

The **multiplier** is the **single** decimal value used to multiply the amount you are working with. Firstly, consider what the overall percentage would be after the figure has had its percentage increase or decrease added or subtracted. Then convert this amount to a decimal, before finally multiplying by the number in question.

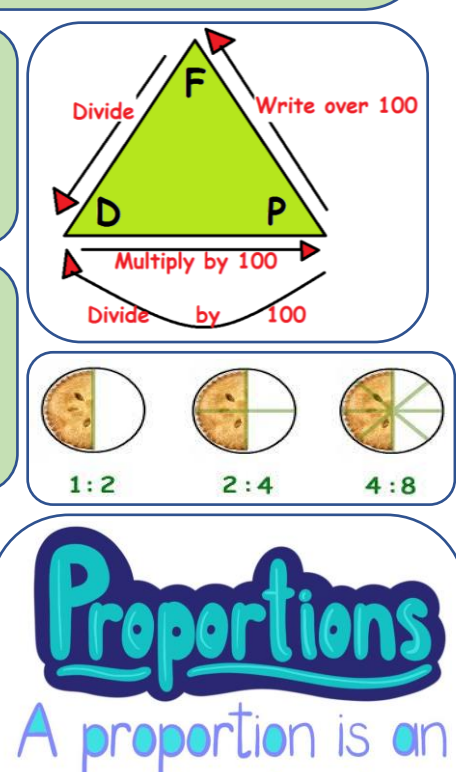

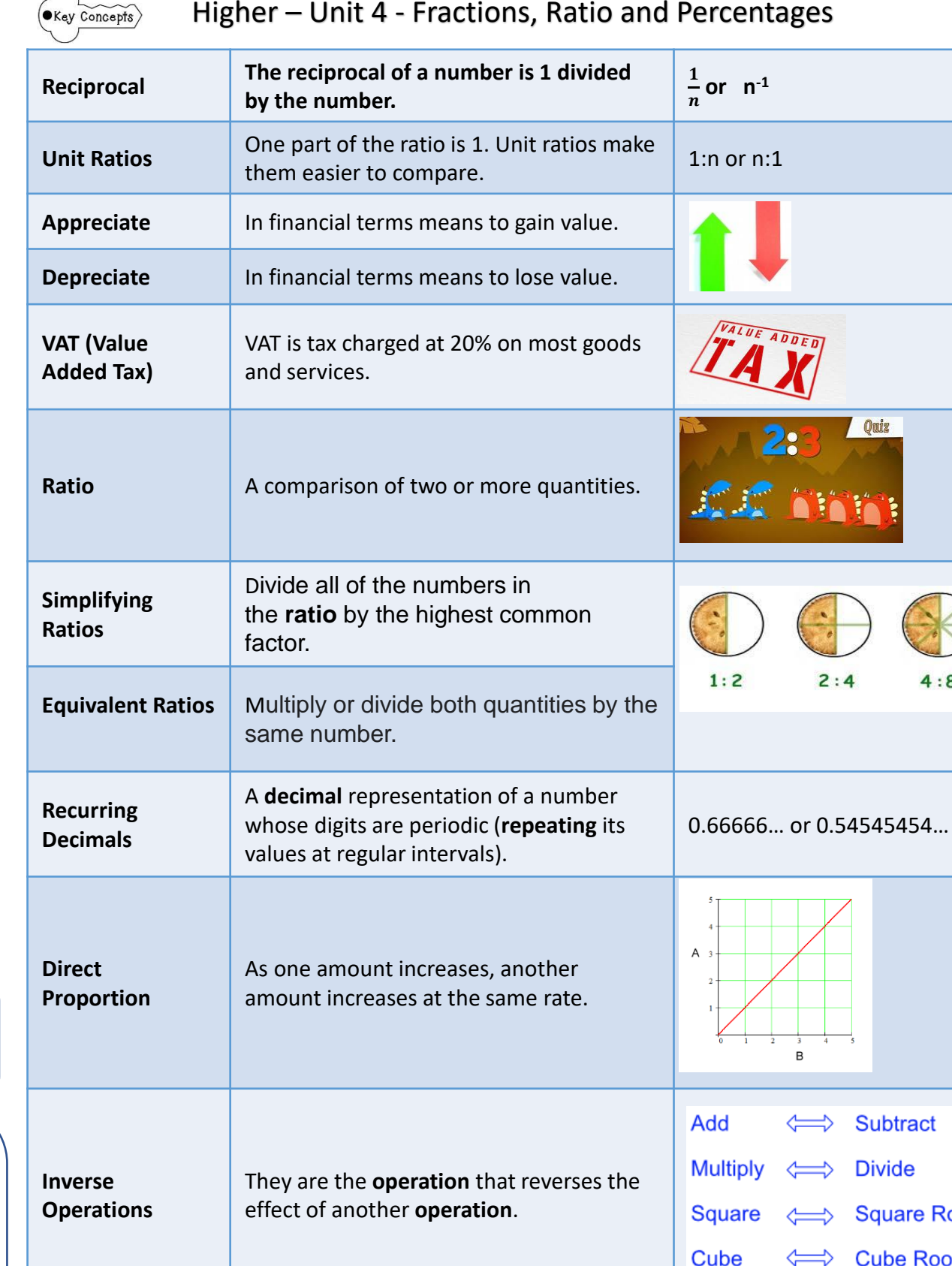

**Per Annum** Each year. **E.g. income per annum is** 

amount earned each year.

Subtract

**Square Root** 

**Cube Root** 

**Divide** 

Ouiz

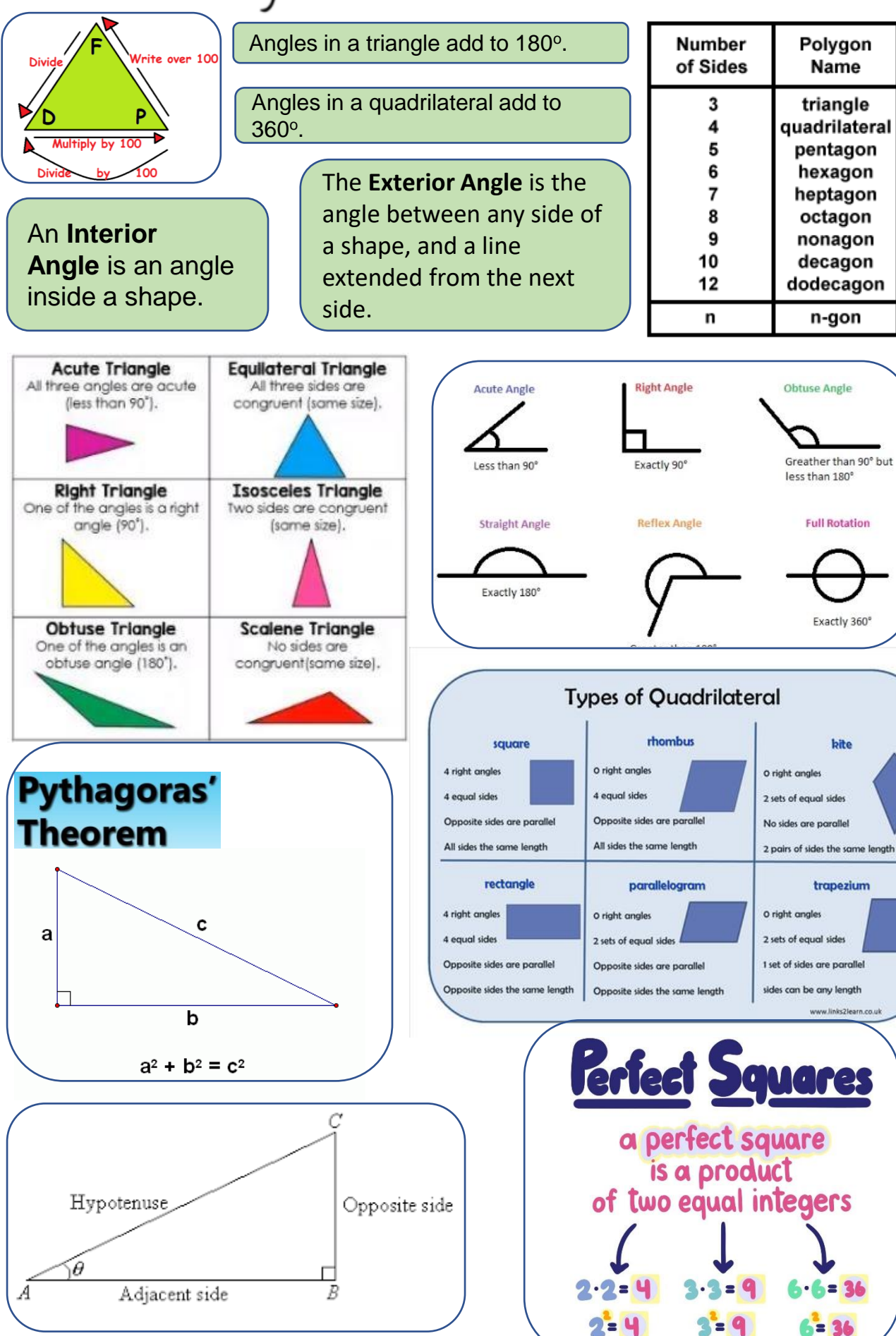

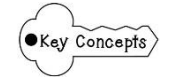

Polygon

Name

triangle

n-gon

**Full Rotation** 

Exactly 360°

kite

trapezium

 $6 = 36$ 

#### Higher – Unit 5 – Angles and Trigonometry

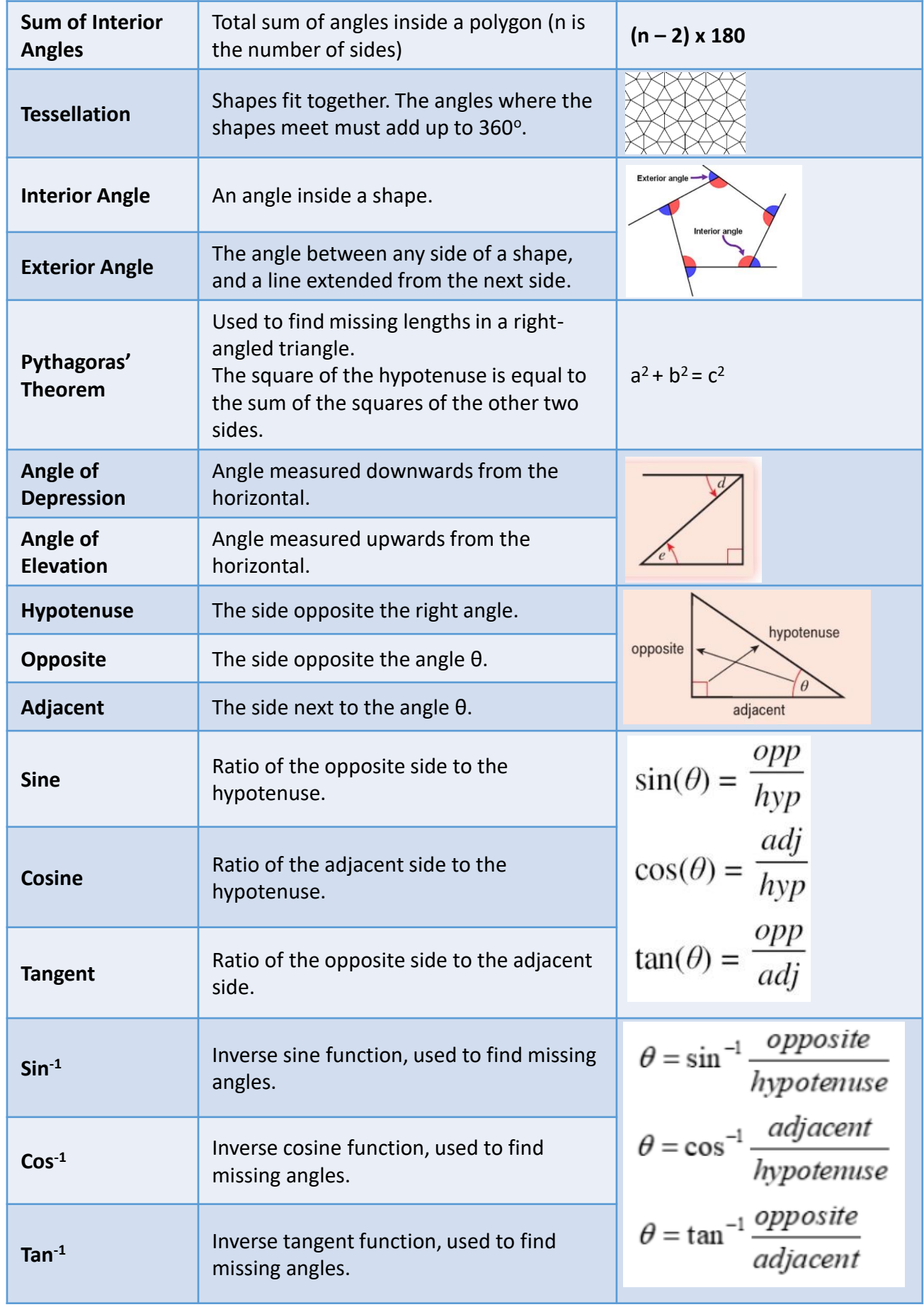

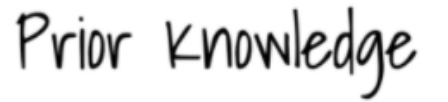

**Speed Distance Time** The equation of a straight line is given by **Distance**  $Speed =$ Time y=mx+c.  $Distance = Speed \times Time$ Horizontal lines have the equation  $y=$  $\mathsf S$  $\mathbf{T}$ **Distance** Vertical lines have the equation x=\_\_\_\_\_  $Time =$ Speed mx + c **Gradient of a Straight Line** gradient y-intersect  $x_2, y_2$ Change in y  $3 \frac{1}{4}$  5 6  $-10 - 9 - 8 - 7$  $-3$   $-2$   $-1$  $(x_1, y_1)$ Positive Gradient Negative Gradient Change in **x** Gradient =  $\frac{y_2 - y_1}{x_2 - y_1}$  = Change in y  $x_2 - x_1$ Change in x A quadratic expression is **Perpendicular lines Parallel lines** are lines that meet at a an **expression** that has a are lines in the right angle, that is, at variable that's squared and same plane that an angle that measures never intersect. no variables with powers  $90^\circ$ . They are always the same higher than 2 in any of the distance terms. apart. Triangle Area =  $1/2 \times b \times h$  $b = base$ A table of values is used to calculate the  $h =$  vertical height y value by substituting the x value into Rectangle the equation. Area =  $w \times h$  $w = width$  $h = height$  $(x,y)$  $y = 2x + 3$ У  $\mathbf x$  $-3$  $y = 2(-3)+3$  $(-3,-3)$  $-3$ **Types of Graphs**  $(-2,-1)$  $y = 2(-2)+3$  $-1$  $-2$ Linear  $y = 2(-1)+3$  $(-1,1)$ 1  $-1$ Quadratic  $y = 2(0)+3$ 3  $(0,3)$ 0  $y = 2(1)+3$  $(1, 5)$ 5 1 Cubic  $\overline{7}$  $y = 2(2)+3$  $(2,7)$ 2 Reciprocal  $y = 2(3)+3$  $(3, 9)$ 3 9

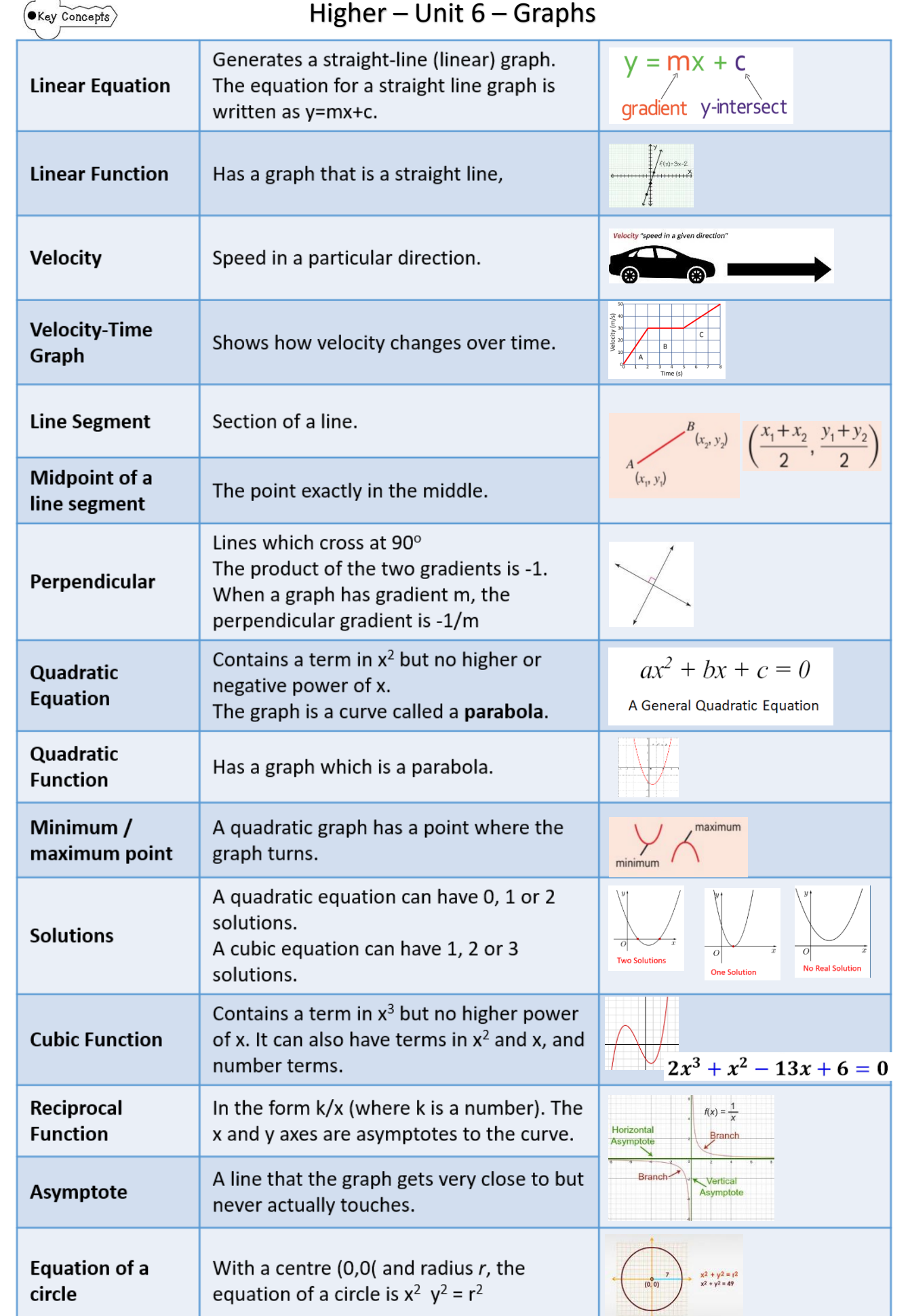

 $\bigcap$ 

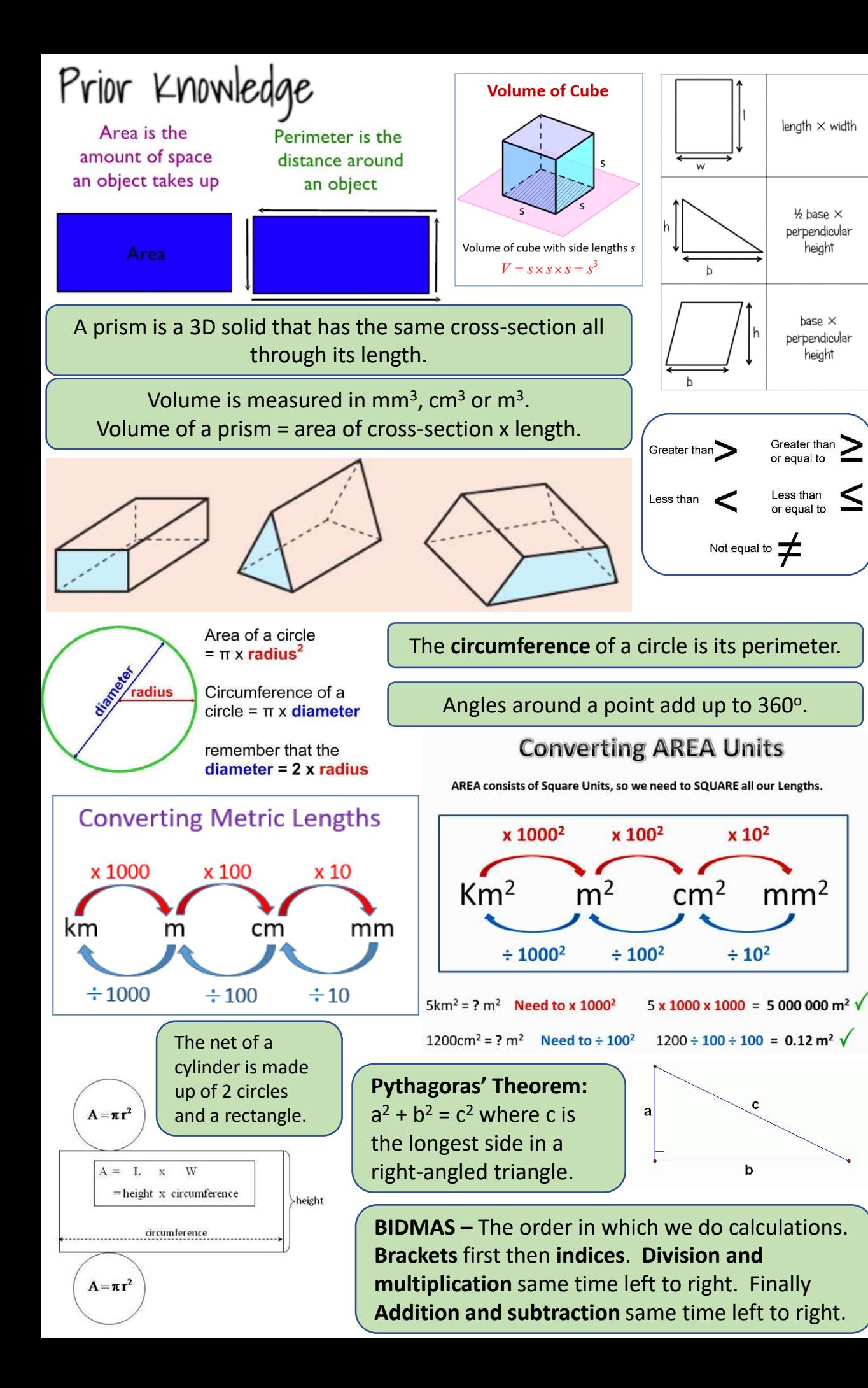

 $\leq$ 

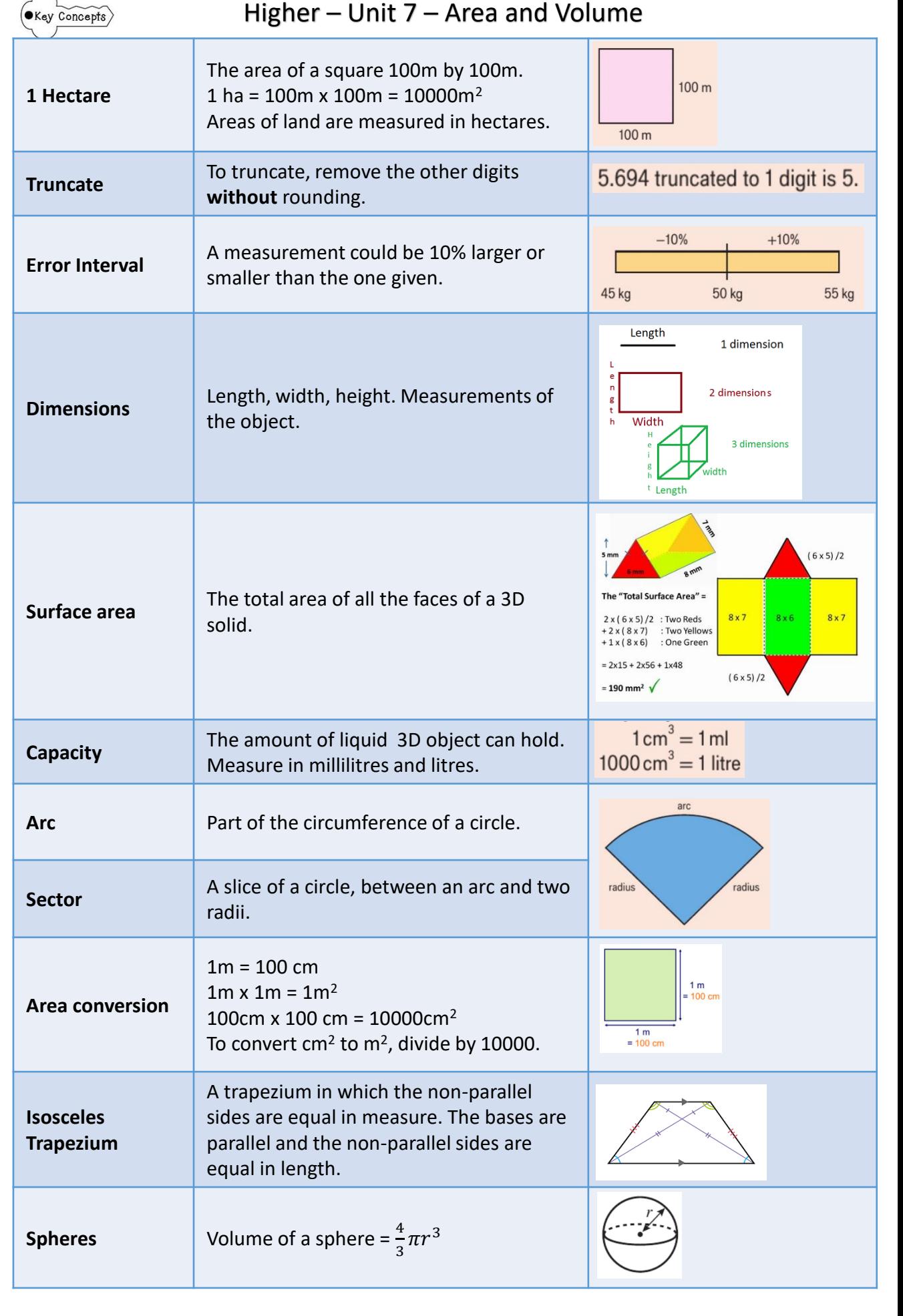

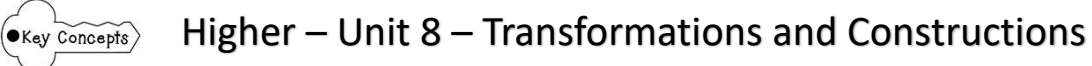

A **graph quadrant** is one of **four** sections on a Cartesian plane. Each of the **four** sections has a specific combination of negative and positive values for x and y.

Secto

x 1000

 $\div 1000$ 

 $km$ 

Not Parallel

**Converting Metric Lengths** 

x 100

 $\div 100$ 

 $\frac{1}{2}$ 

Parallel

Perpendicular

m

cm

x 10

 $\div 10$ 

 $\overline{a}$ 

**Blue Angle is Bisected** 

The [graph](https://www.mathsteacher.com.au/year8/ch15_graphs/04_plot/graphs.htm#plot) of a relation of the

is called a **vertical line**.

form  $x = 5$  is a line [parallel](https://www.mathsteacher.com.au/year8/ch09_geometry/03_parallel/lines.htm#parallel) to the  $y$ axis because the *x* [value never](https://www.mathsteacher.com.au/year8/ch15_graphs/01_cartesian/plane.htm#origin) 

Not Perpendicula

changes. A line parallel to the *y*-axis

 $(-5, 5)$ 

 $-5$ 

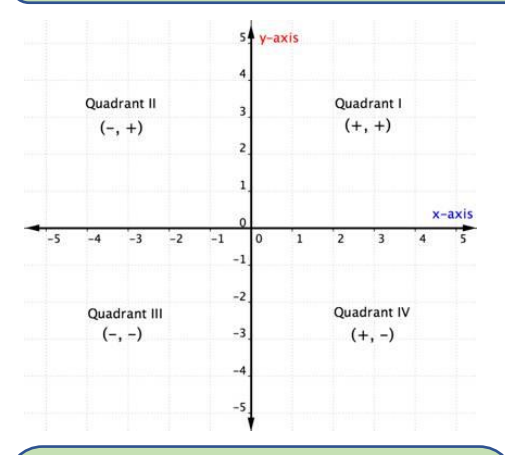

**Parallel lines** are always the same distance apart for their entire length. **Perpendicular lines** cross each other at right angles.

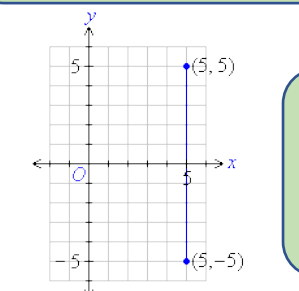

#### protractor ... placement

The crosshairs of the protractor need to be exactly lined up with the vertex of the angle. The vertex is the point where<br>the two rays of the angle meet.

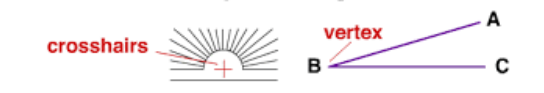

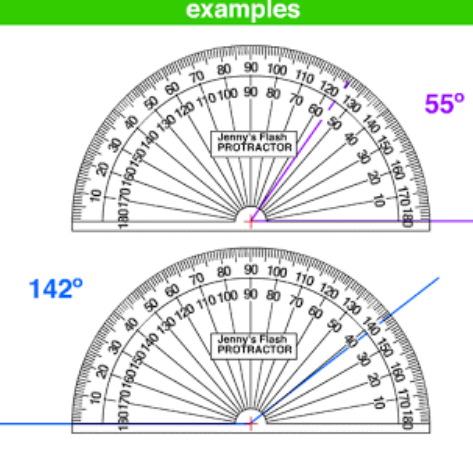

The protractor has two scales from 0° to 180°. Which scale to use depends on whether the angle is acute (less than 90°) or obtuse (90° to 180°).

An **arc** is any smooth curve joining two points.**Converting Metric Weights** 

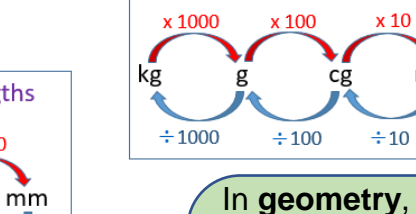

bisection is the division of something into two equal or congruent parts, usually by a line, which is then called a **bisector**.

mg

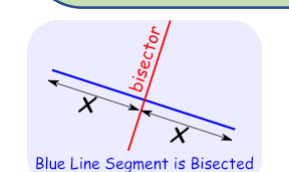

**Isometric drawing** is way of presenting designs/**drawings** in three dimensions.

### **SIMILAR VS CONGRUENT**

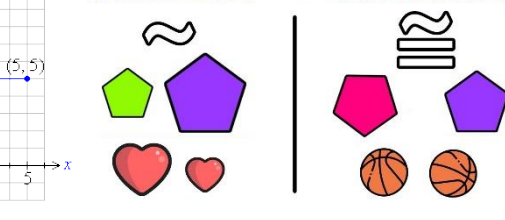

The [graph](https://www.mathsteacher.com.au/year8/ch15_graphs/04_plot/graphs.htm#plot) of a relation of the form  $y = 5$  is a line [parallel](https://www.mathsteacher.com.au/year8/ch09_geometry/03_parallel/lines.htm#parallel) to the *x*[-axis](https://www.mathsteacher.com.au/year8/ch15_graphs/01_cartesian/plane.htm#origin) because the *y* value never changes. A line parallel to the *x*-axis is called a **horizontal line.**

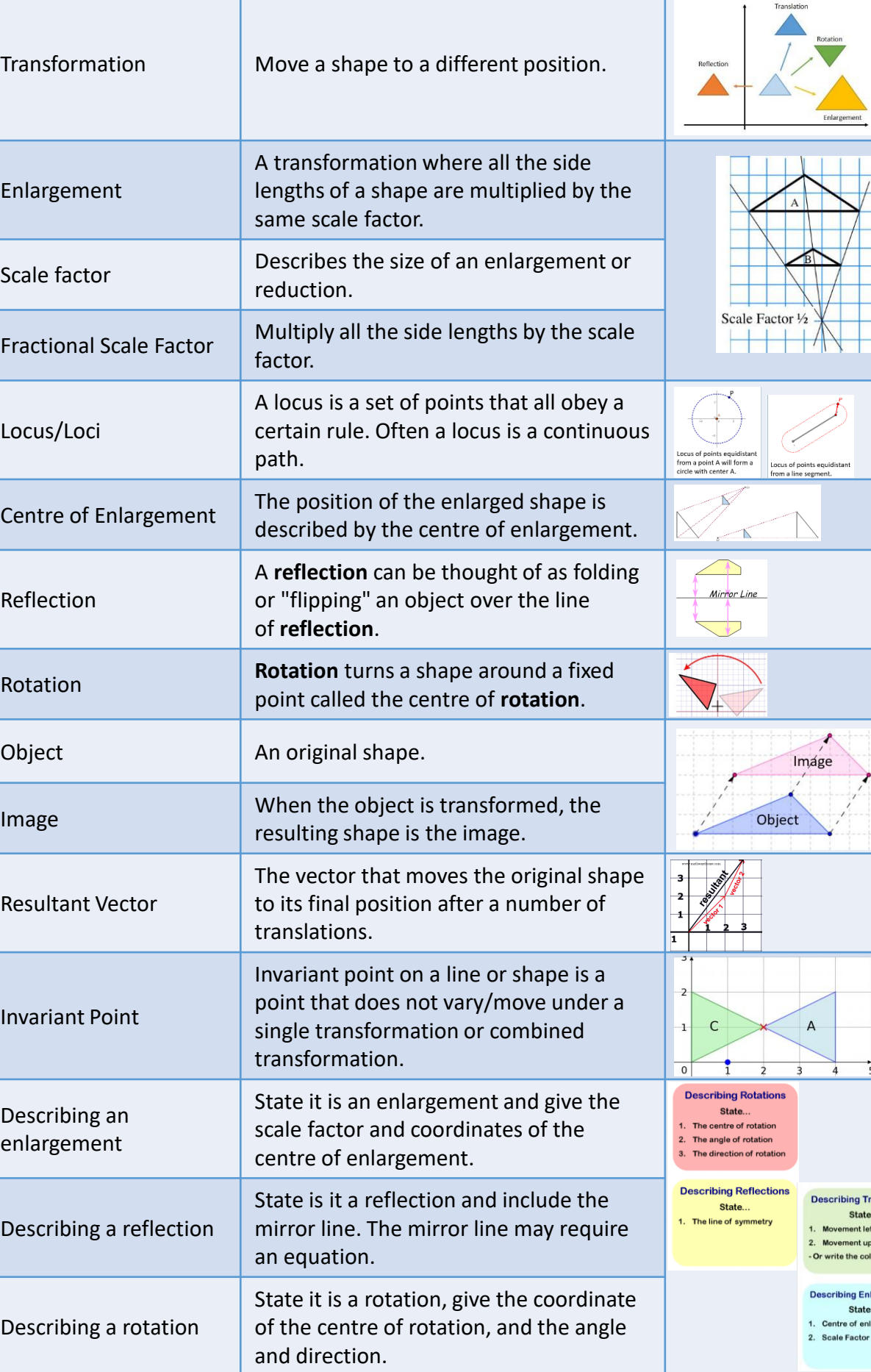

 $\begin{array}{c}\n\diagup\left( \frac{1}{2} \right) \right. \quad \quad \ \ \left. \frac{1}{2} \right. \quad \ \ \left. \frac{1}{2} \right. \quad \ \ \left. \frac{1}{2} \right. \quad \ \ \left. \frac{1}{2} \right. \quad \ \ \left. \frac{1}{2} \right. \quad \ \ \left. \frac{1}{2} \right. \quad \ \ \left. \frac{1}{2} \right. \quad \ \ \left. \frac{1}{2} \right. \quad \ \ \left. \frac{1}{2} \right. \quad \ \ \left. \frac{1}{2} \right. \$ 

**q** Transla

nt left or right nt up or down

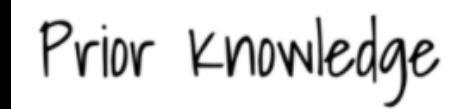

**Inequalities** are the relationships between two expressions which are not equal to one another.

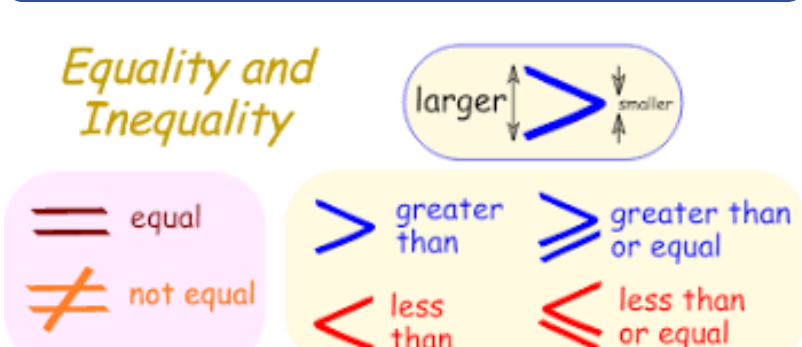

When a value is square rooted, the answer can be positive or negative.

2 × positive  $\times$  positive = positive

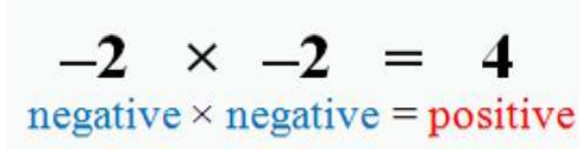

Solve a quadratic by factorising: •**Step 1:** [Rearrange the given](https://mathsmadeeasy.co.uk/gcse-maths-revision/rearranging-formulae-gcse-maths-revision-worksheets/) quadratic so that it is **equal to zero** •**Step 2:** [Factorise the quadratic](https://mathsmadeeasy.co.uk/gcse-maths-revision/factorising-quadratics-gcse-maths-revision-worksheets/) •**Step 3:** Form two linear equations and solve each.

**BIDMAS**  $\mathbf{x}^{\mathbf{y}}$  $\div$  or  $\times$  $\pm$  or  $\pm$ Brackets Indices Divide & Multiply Add & Subtract

**Order of Operations** 

**A bracket squared** means the bracket times the bracket, and then expand it as you normally word for two brackets.

**Factors** are numbers that divide exactly into another number.  $\times$  $=$ 8 **Product Factors** Factors of 12:  $(1)$   $(2)$  3,  $(4)$  6, 12 Factors of 16:  $\langle 1 \rangle$  $(2)$  $\bigoplus$  8. 16 4) is the Greatest Common Factor Factorising is the reverse of expanding bracket. The first step of factorising an expression is to 'take out' any common factors which the terms have.  $4x+16$ 4 is a factor of both 4 and 16.

 $4(x+4)$  $x^2+2x-3=0$  $(x-1)(x+3)=0$  $x + 3 = 0$  $x-1=0$ 

 $x=-3$ 

 $x=1$ 

**Substitution** is the name given to the process of swapping an algebraic letter for its value.

Evaluate the expression  $h + 5$ , for  $h = 3$  $h + 5$  (h=3)  $= 3 + 5$ 

$$
= 8 \ \sqrt{}
$$

 $\cdot$  (a+b)<sup>2</sup>

 $=$   $a^2$  + 2ab +  $b^2$ 

$$
\cdot \left( a-b\right)^{2}
$$

$$
= a^{2}-2ab+b^{2}
$$

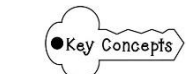

Higher – Unit 9 – Equations and Inequalities

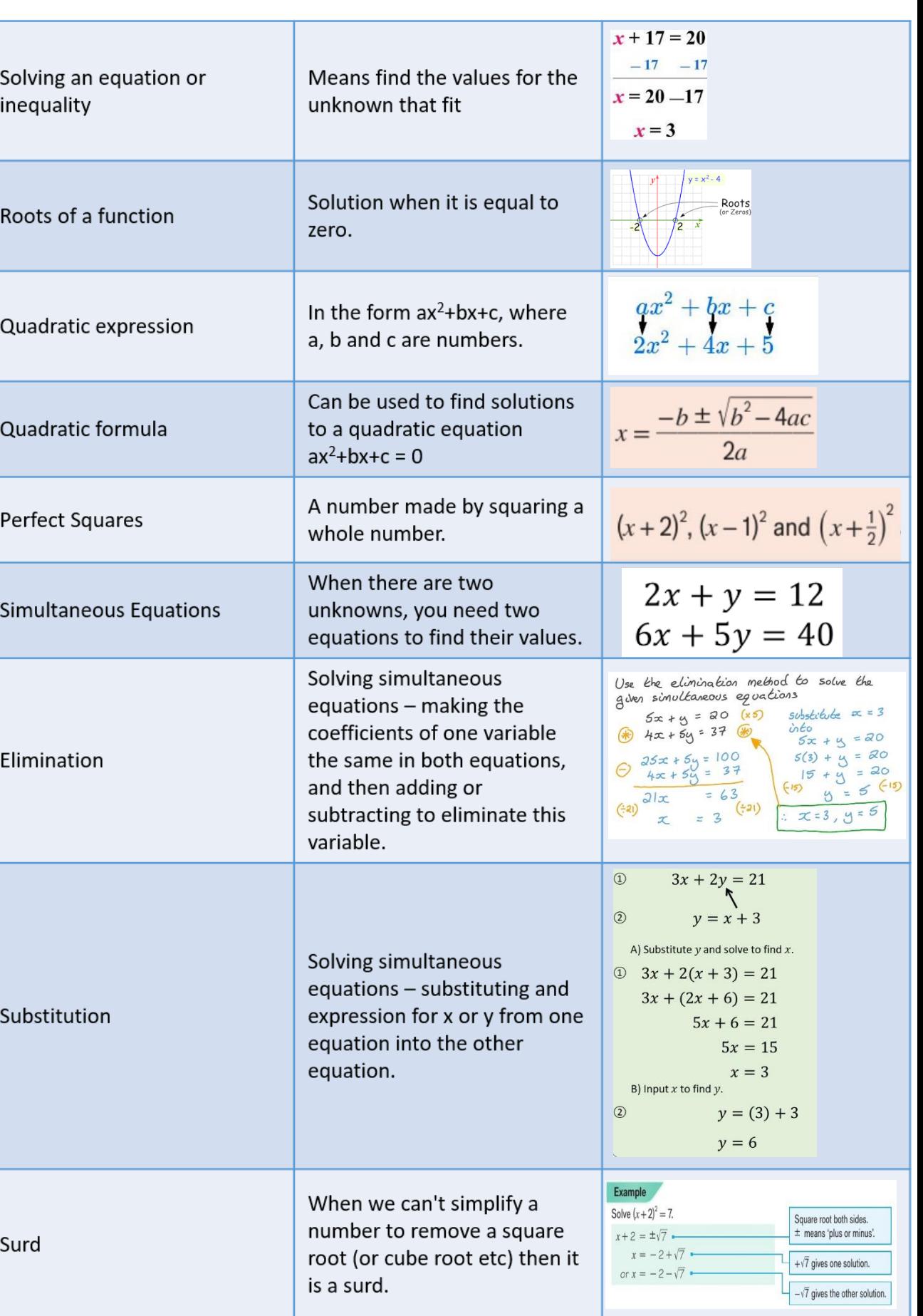

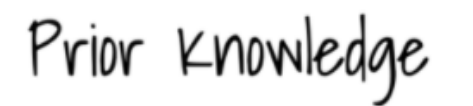

 $\frac{24 \div 2}{40 \div 2} = \frac{12}{20}$ 

or  $\frac{24}{40}$  ÷ 4 =  $\frac{6}{10}$ 

or  $\frac{24}{40} \div 8 = \frac{3}{5}$ 

A **ratio** says how much of one thing there is compared to another thing.

To write a **ratio** as **fractions**, add the total parts in the **ratio** to find the denominators and write each part of the **ratio** as the individual numerators. **电话设计 计设备分布** 3 7 yellow  $\frac{1}{10}$  blue  $\frac{1}{10}$ 10 10 in total

You can simplify a fraction if the numerator (top number) and denominator (bottom number) can both be divided by the same number.

**To add fractions there are Three Simple Steps:** Make sure the bottom numbers (the denominators) are the same. **Add** the top numbers (the numerators), put that answer over the denominator. Simplify the **fraction** (if needed)

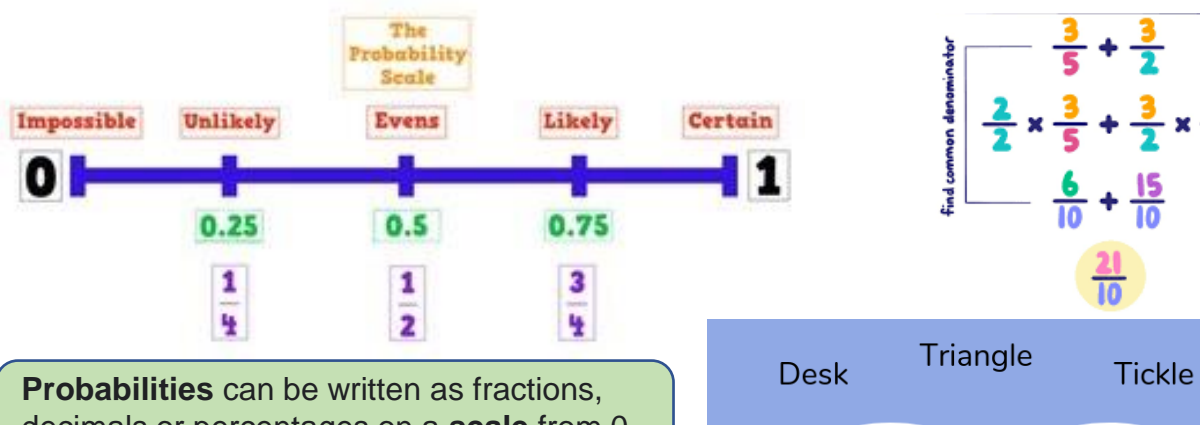

decimals or percentages on a **scale** from 0 to 1.

To **multiply decimals**, first **multiply** as if there is no **decimal**. Next, count the number of digits after the **decimal** in each factor. Finally, put the same number of digits behind the **decimal** in the product.

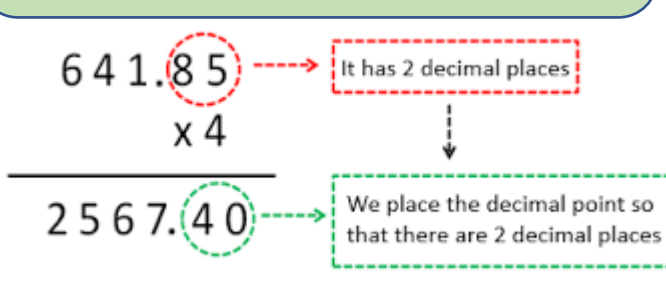

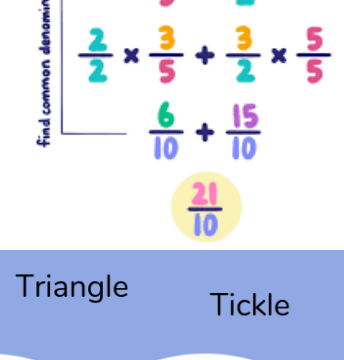

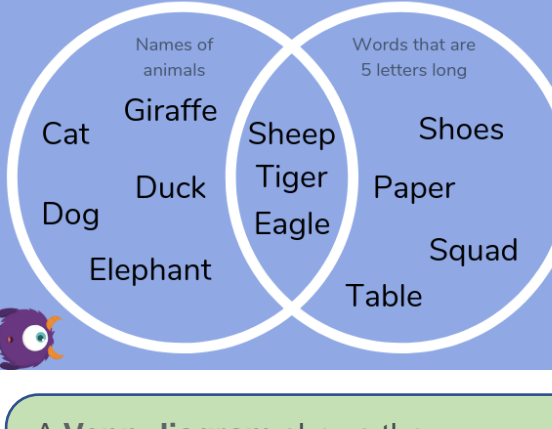

A **Venn diagram** shows the relationship between a group of different things (a set) in a visual way.

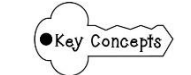

Higher – Unit 10 - Probability

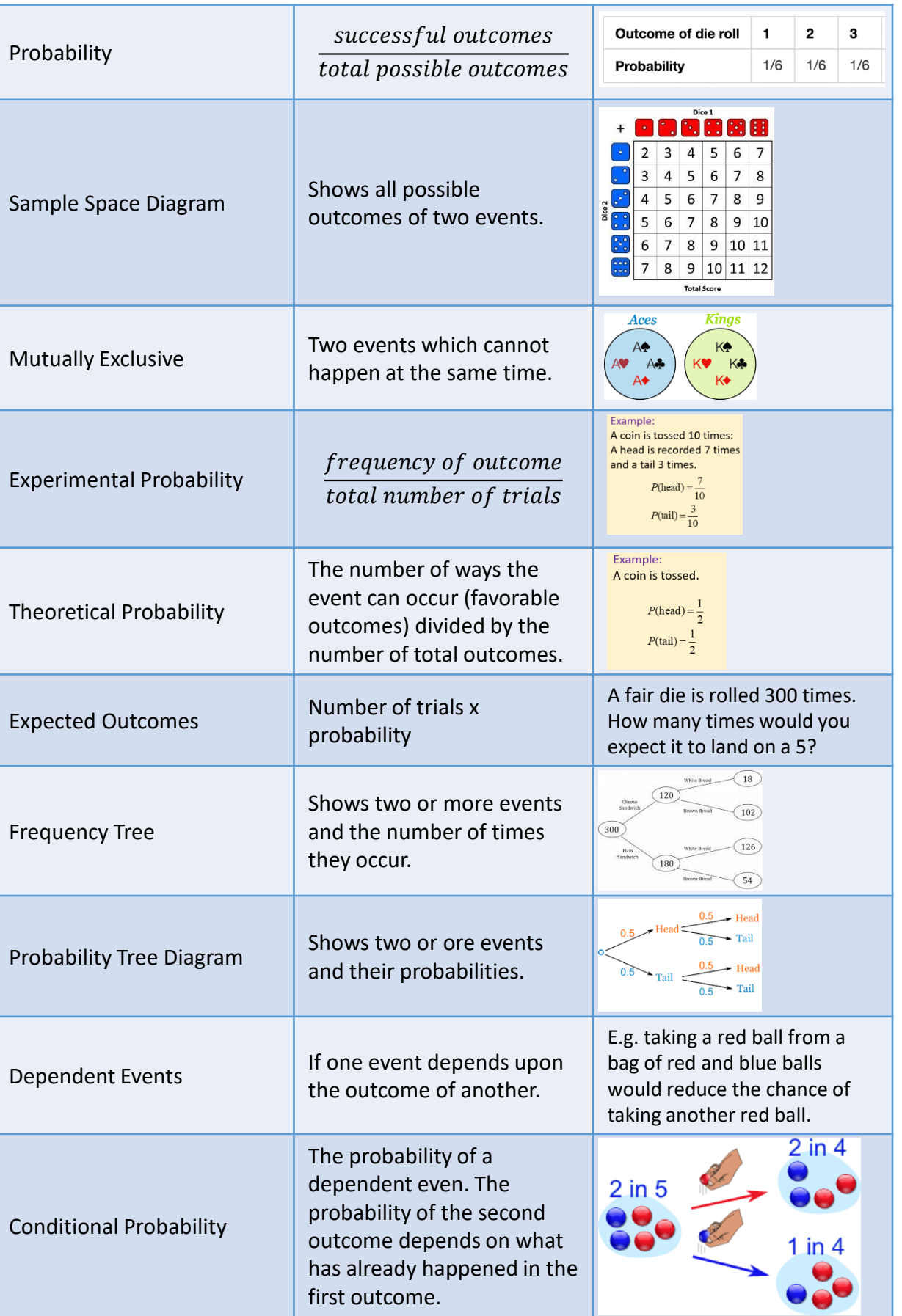

 $x + \frac{x}{2}$ 

simple calculations.

**Substitution** is the name given to the process of swapping an algebraic letter for its value.

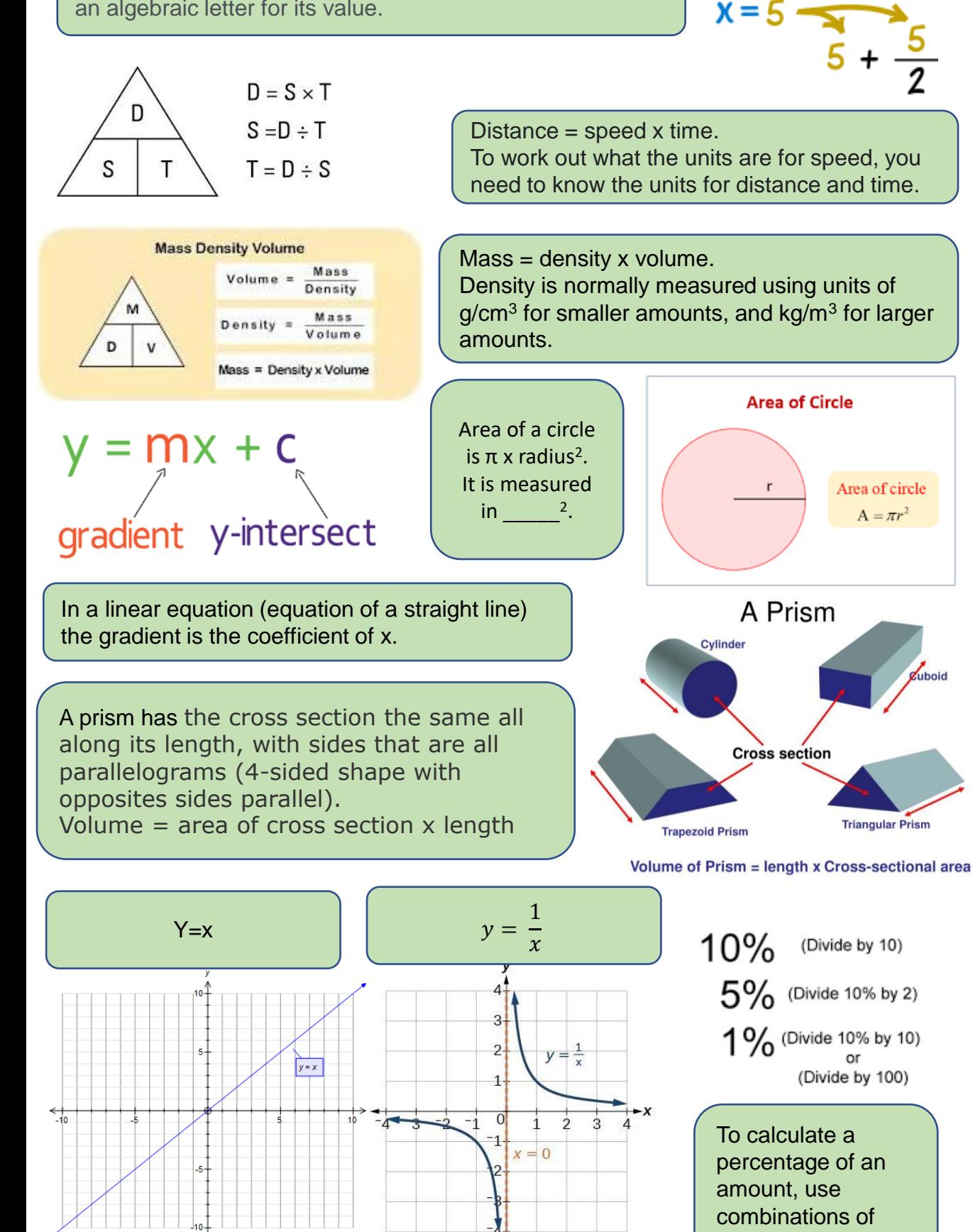

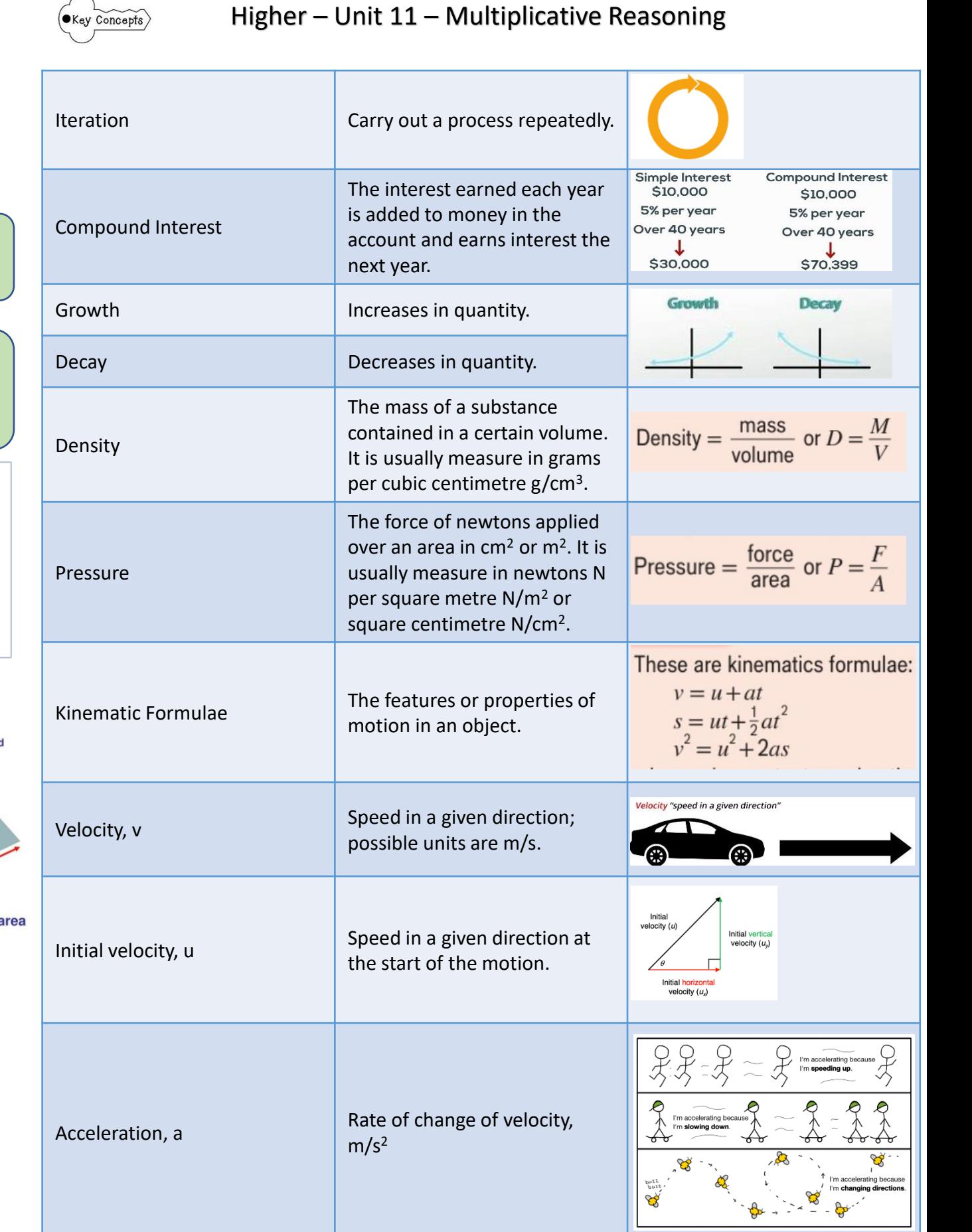

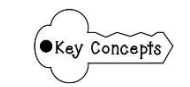

Lines of equal length are marked with dashes.

Scalene

**Volume Scale Factor** 

 $k^3$ 

### Higher – Unit 12 – Similarity and Congruence

If one shape can become another using Turns, Flips and/or Slides, then the shapes are **Congruent**.

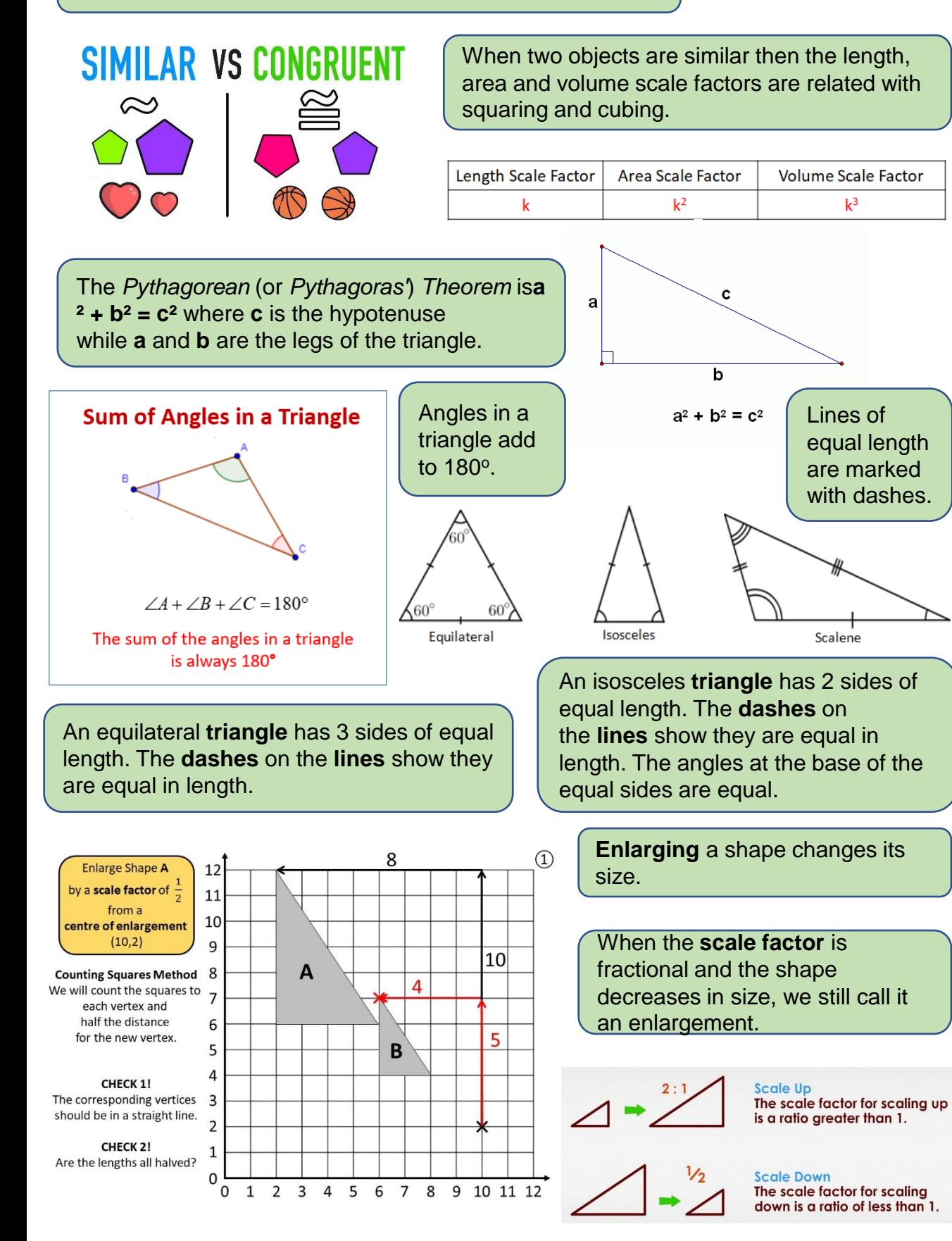

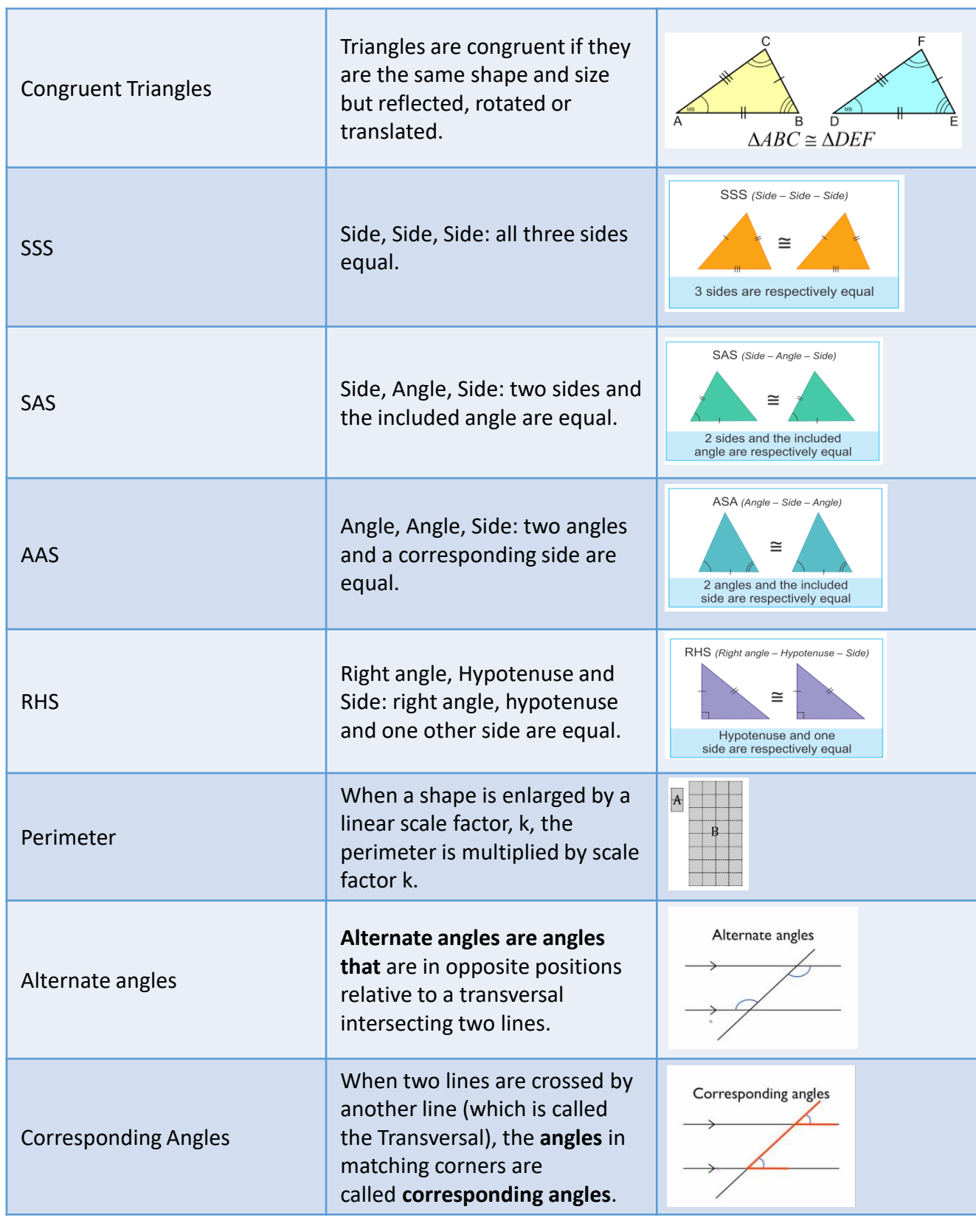

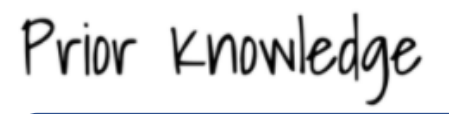

The Pythagorean (or **Pythagoras**') **Theorem** is the statement that the sum of (the areas of) the two small squares equals (the area of) the big one.

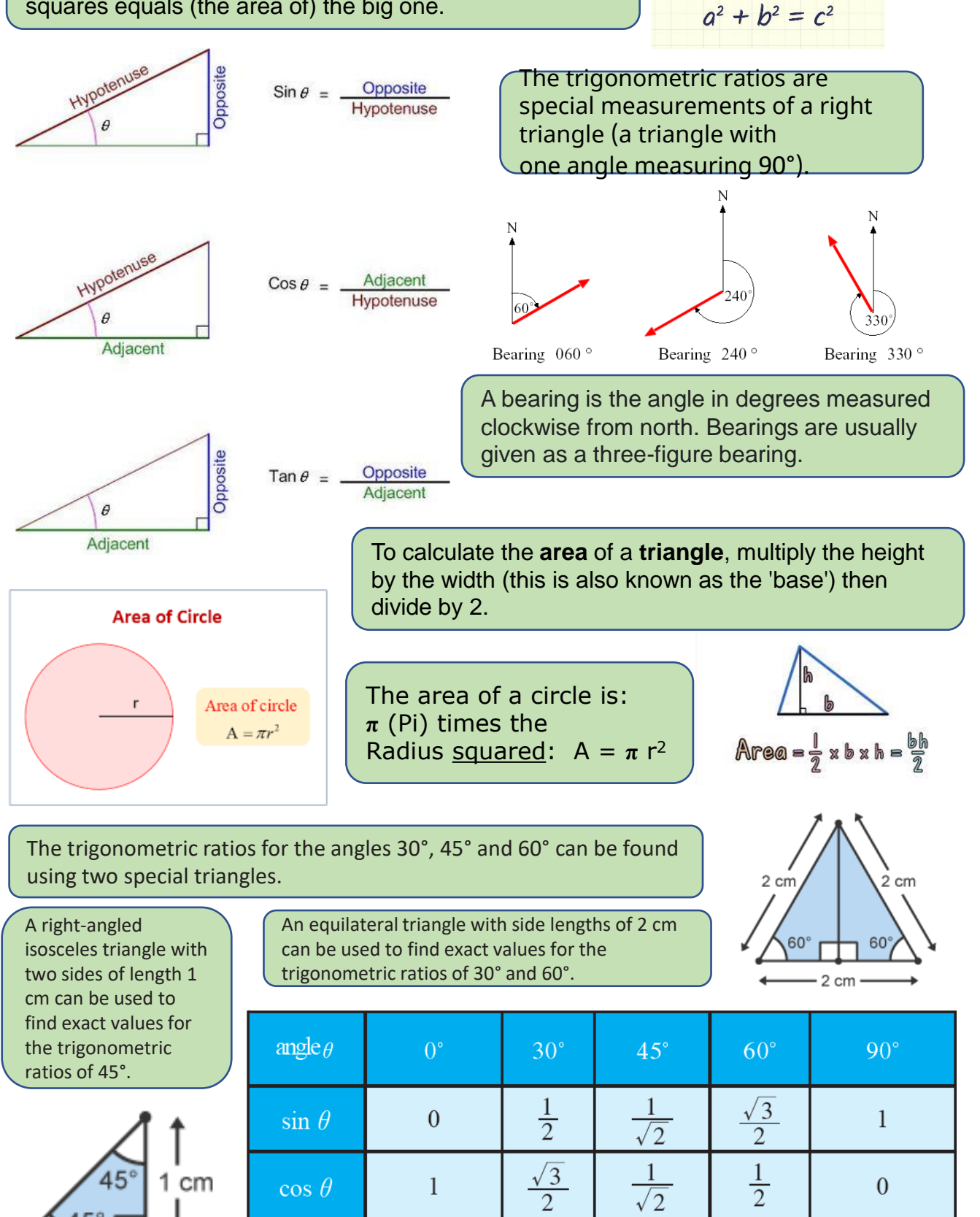

 $\mathbf{1}$ 

 $\sqrt{3}$ 

 $\sqrt{3}$ 

not defined

 $\mathbf{1}$ 

 $\mathbf{0}$ 

 $\tan \theta$ 

 $\overline{a}$ 

 $\mathbf b$ 

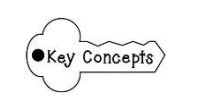

#### Higher – Unit 13 – More Trigonometry

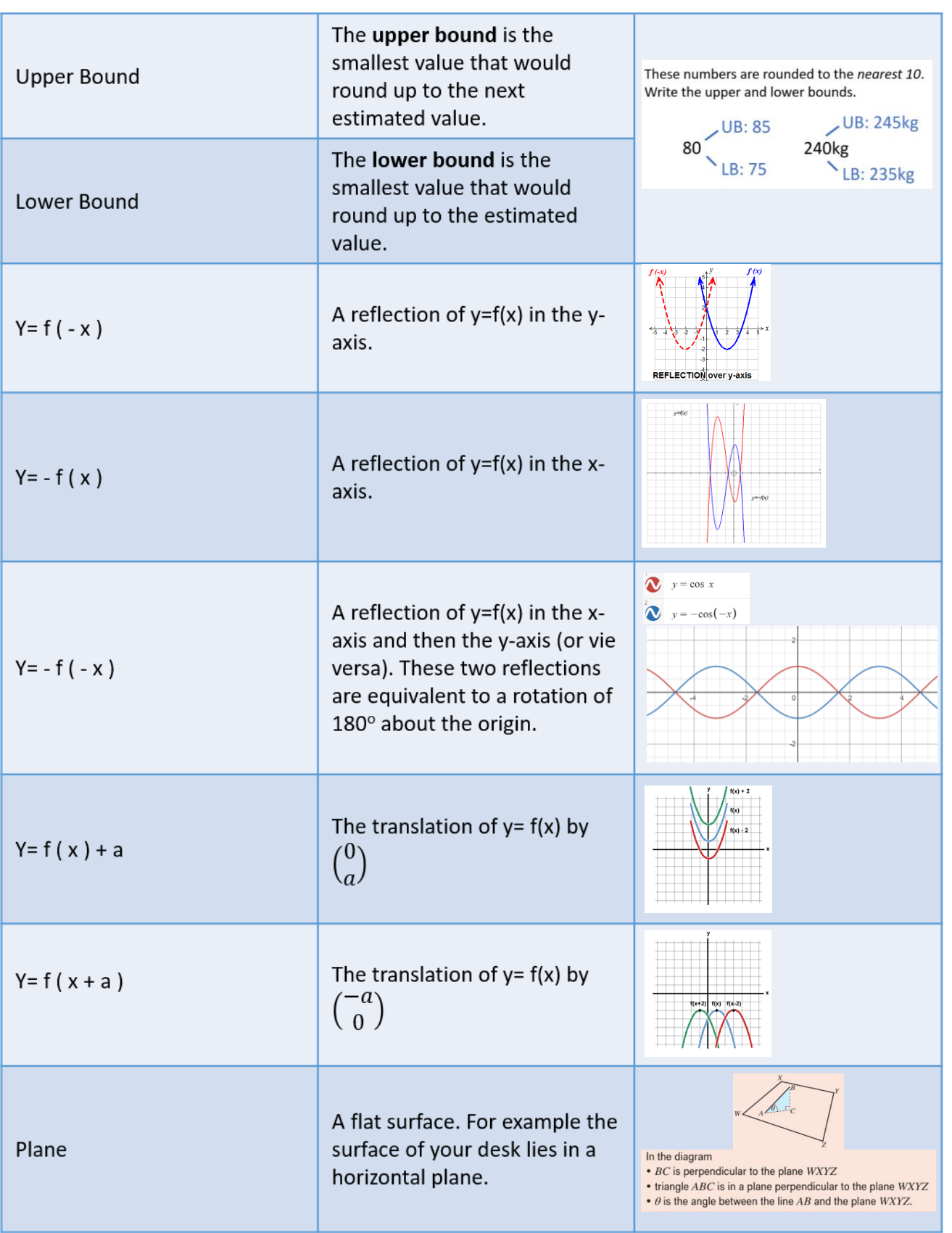

 $cm -$ 

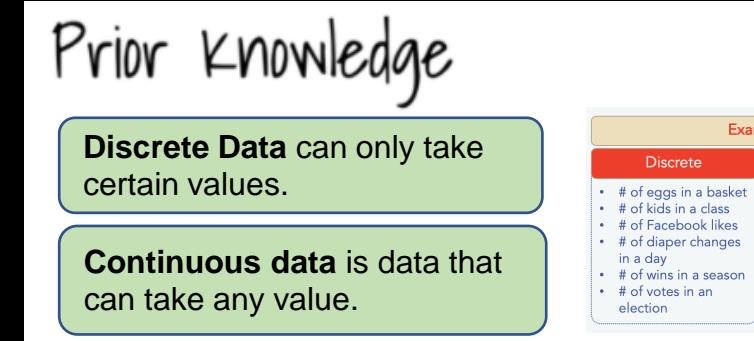

There are many methods on how to multiply fractions with whole numbers. One method is: 1. Rewrite the whole number as a fraction.

Examples

# of diaper changes

in a dav

election

Continuou Weight difference to

8 decimals before<br>and after cookie

Water temperature<br>Volts of electricity

binge.<br>Wind speed

- 2. Multiply the numerators of the fraction.
- 3. Multiply the denominators of the fraction.
- 4. Reduce/simplify the answer, if possible.

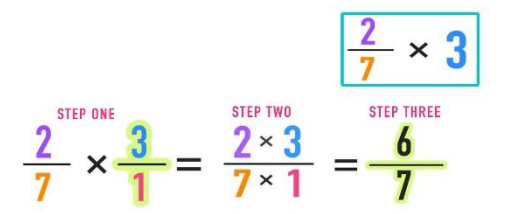

A **Stem and Leaf** Plot is a special table where each data value is split into a "stem" (the first digit or digits) and a "leaf" (usually the last digit).

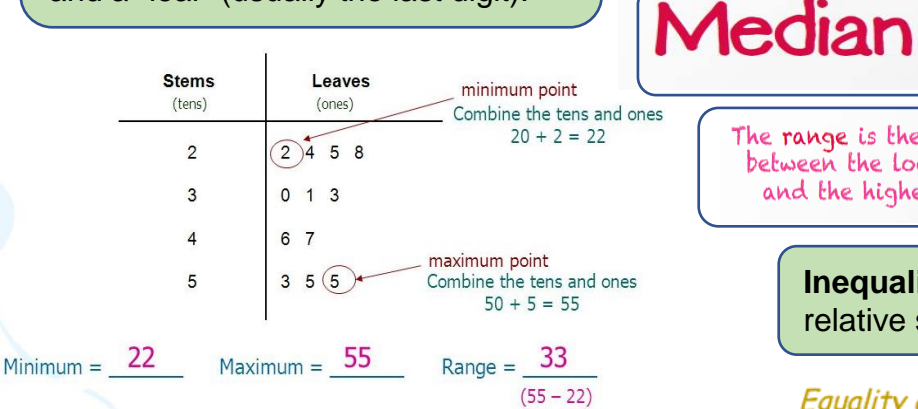

. Cross out the smallest and highest leaves together until you find the middle value.

• If there are 2 middle values, take the average of the 2.

Median =  $32$ 

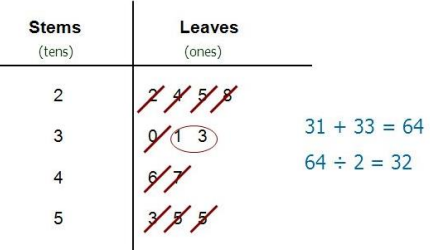

The **modal class** is the group with the highest frequency.

To estimate the mean from grouped frequency: find the midpoint, multiply by the frequency for each class, add the total, divide by the total frequency,

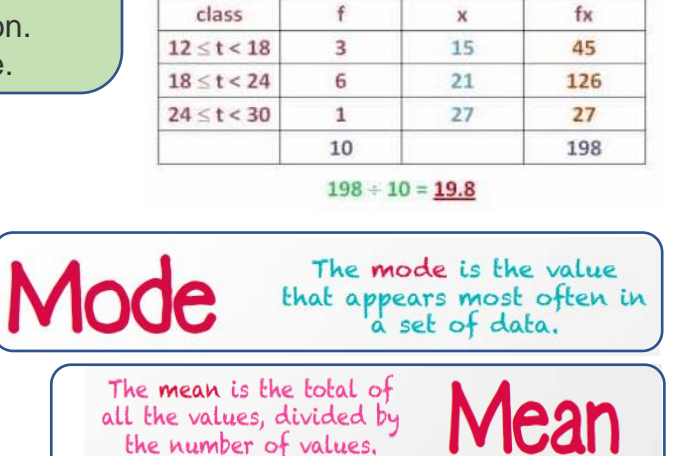

The median is the middle

number in a list of numbers ordered from Lowest to highest.

The range is the difference Range between the Lowest value and the highest value. **Inequality** tells us about the relative size of two values. Equality and **Inequality** 

greater than equal or equal not equal less than

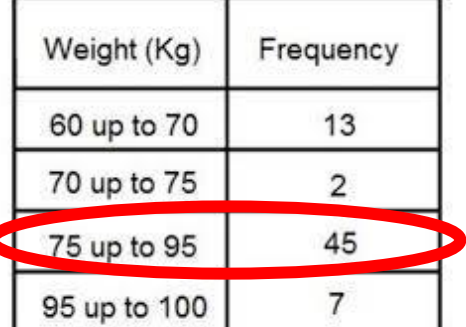

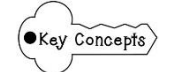

### Higher – Unit 14 – Further Statistics

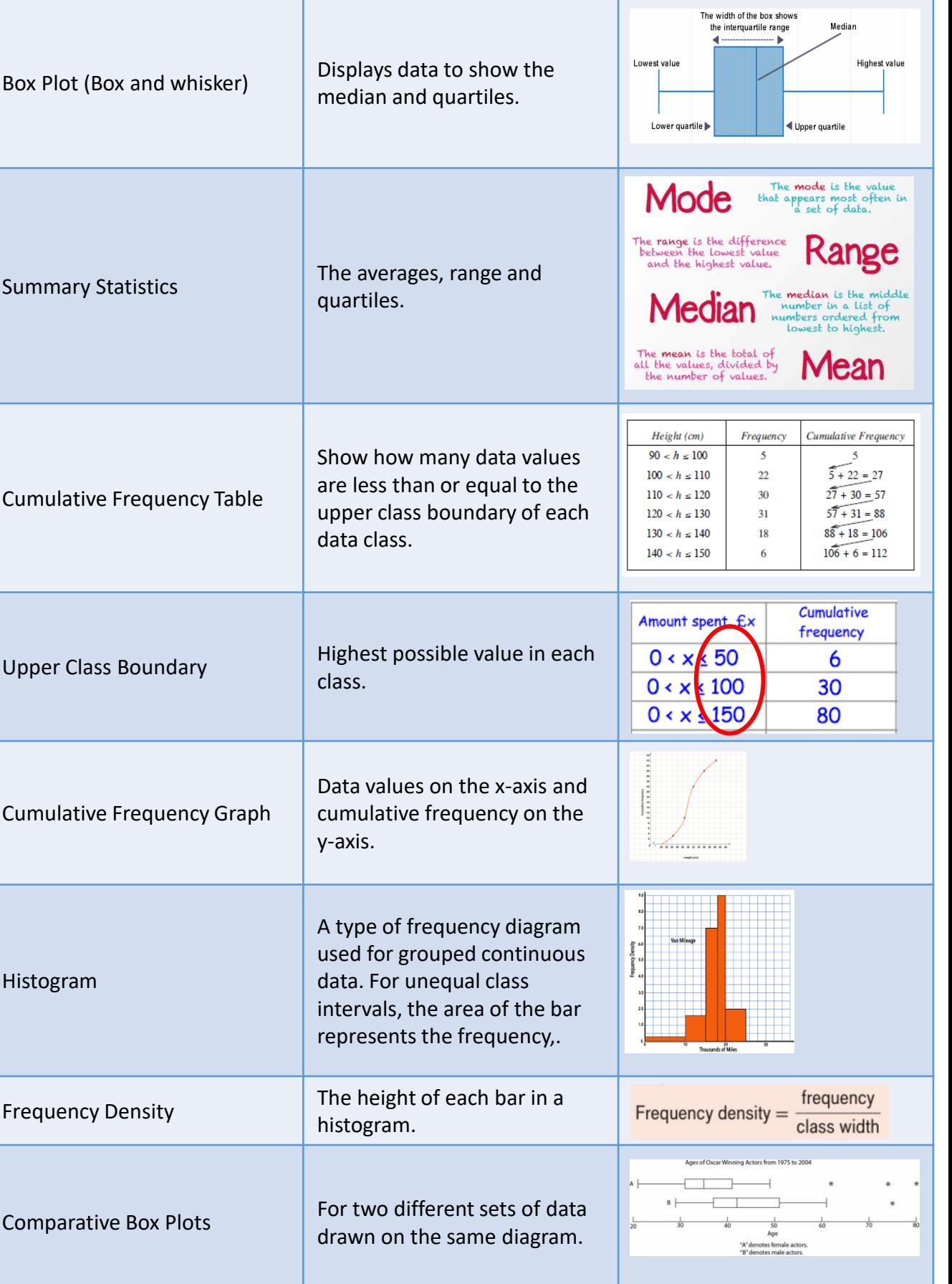

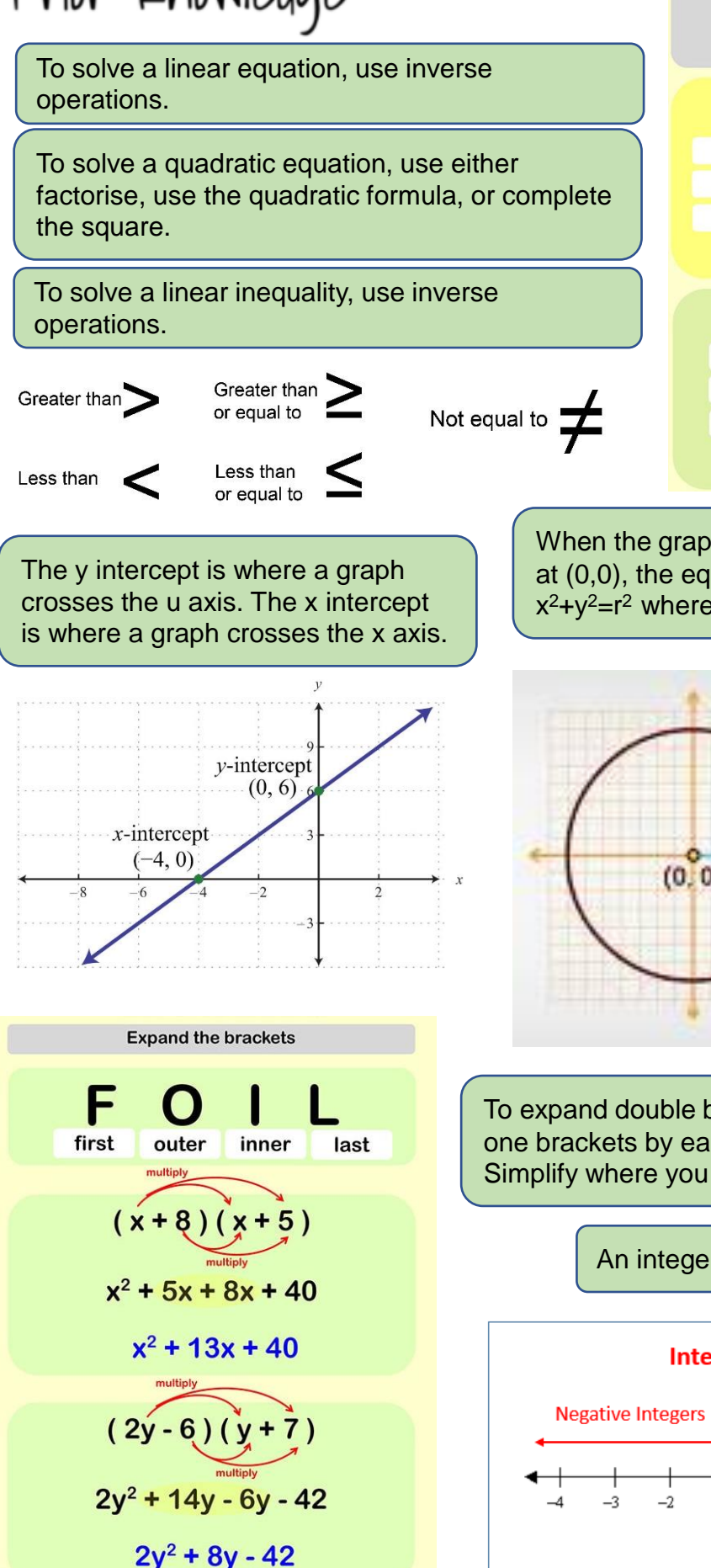

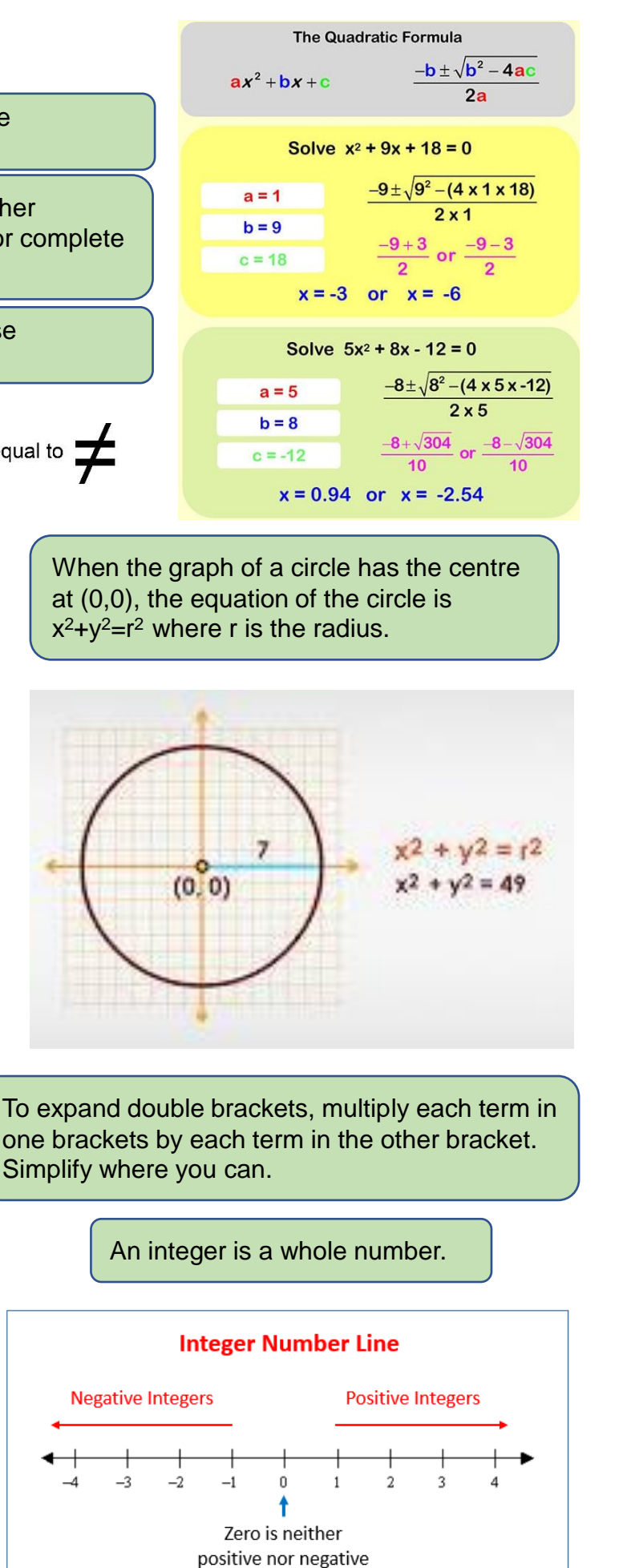

#### Higher – Unit 15 – Equations and Graphs  $\left( \bullet$  Key Concepts  $\lim_{y \to 0} \lim_{y \to 0}$ The lowest of highest point of the parabola where the Turning Point graph turns. It is either a minimum or a maximum. minimum turning point The x-values where the graph The x-intercepts of a graph are the solutions intersects the x-axis are the Roots of the equation. solutions of the equation  $y=0$ . A quadratic equation can have one of three types of solutions: **Two Solutions** No Real Roots **If a graph does not cross the** x-axis. One Repeated Root **If the graph just touches the**  $|O|$ -0 x-axis. **No Real Solution One Solution** Highest power of x is  $x^3$ . It is • When  $a > 0$  the function looks like written in the form  $\sim$  or  $\sim$ • When  $a < 0$  the function looks like  $y=ax^3+bx^2+cx+d$ . The graph Cubic Function intersects the y-axis at y=d. or The roots can be found by finding x when y=0. You can solve a pair of simultaneous equations Simultaneous Equations graphically by plotting the graphs and finding the **One Solution** No Solution point(s) of intersection. Intersect at 1 point **Parallel Lines** To find an accurate root of a  $\chi_1 = \frac{1}{3} = \frac{0^2}{3} = 0.3333...$ quadratic equation you can  $x_1 = \frac{1}{2} - \frac{(0.333.4)^2}{2}$  0. 216  $\frac{79}{2}$  129629... use an iterative process. Iterative Process  $75 = \frac{1}{3} - \frac{(0.1161)!}{3} = 0.304069506$ Iterative means carrying out

Calculate the solutions to the equation y=0. Find the yintercept. Find the coordinate of the turning point  $(x, f(x))$ (maximum or minimum). axis of sy  $x = \frac{-b}{2a}$ 

 $f(x) = ax^2 + bx + c$ 

- intercen

a process repeatedly.

Sketch a quadratic

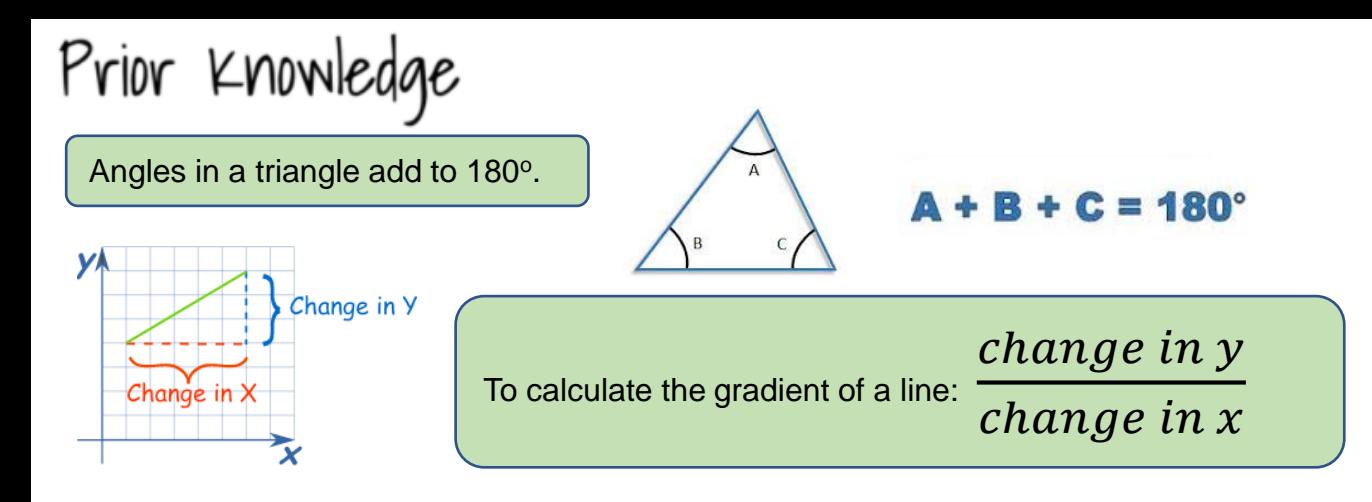

The equation of a straight line is in the form y=mx+c where m is the gradient and c is the y-intercept.

 $y = mx + c$ gradient y-intersect Perpendicular lines cross at 90°. If two lines are perpendicular, the product of their gradients is -1.  $-1$  $m_1$  =  $m<sub>2</sub>$ To accurately draw a circle, you will need a pencil, ruler and compass.եր է 19 12 13 14 19<br>Սահանակակակակակակակակակակակա uri "J" T. Here is the handle of the This is the point that goes at the centre of your circle. The pencil tip must turn around this point. Clamp your sharpened

This gap will be the radius of your circle. You can set the gap to the correct radius using your ruler. Change the gap by changing the angle between the arms of the compass.

compass. You hold it between your forefinger and thumb. Only use one hand when you draw a circle. Turn the compass by twisting it between your forefinger and thumb.

pencil tightly in here. The tip of the pencil must be next to the tip of the turning point when you push the arms together.

You can use substitution to find missing parts of an equation of a straight line.

e.g. Find the equation of the line through the points  $(2,-3)$  and  $(-1,3)$ Solution: First find the gradient:

 $m = \frac{y_2 - y_1}{ }$  $\Rightarrow$   $m=$  $x_2 - x_1$  $\Rightarrow$  m =  $\Rightarrow$  $m=-2$  $\Rightarrow y = -2x + c$ Now  $y = mx + c$  $(2, -3)$  on the line:  $\Rightarrow$   $-3 = -2(2) + c$  $\Rightarrow$  1=c  $\Rightarrow$  Equation of line is  $y = -2x + 1$ 

> Congruent shapes are the same shape and size but reflected, rotated or translated.

Triangles are congruent if 1 of the 4 rules of congruence applies.

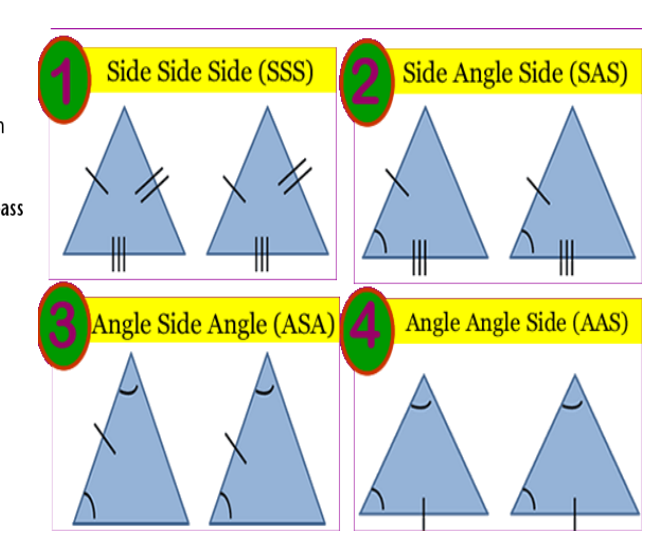

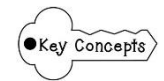

#### Higher – Unit 16 – Circle Theorems

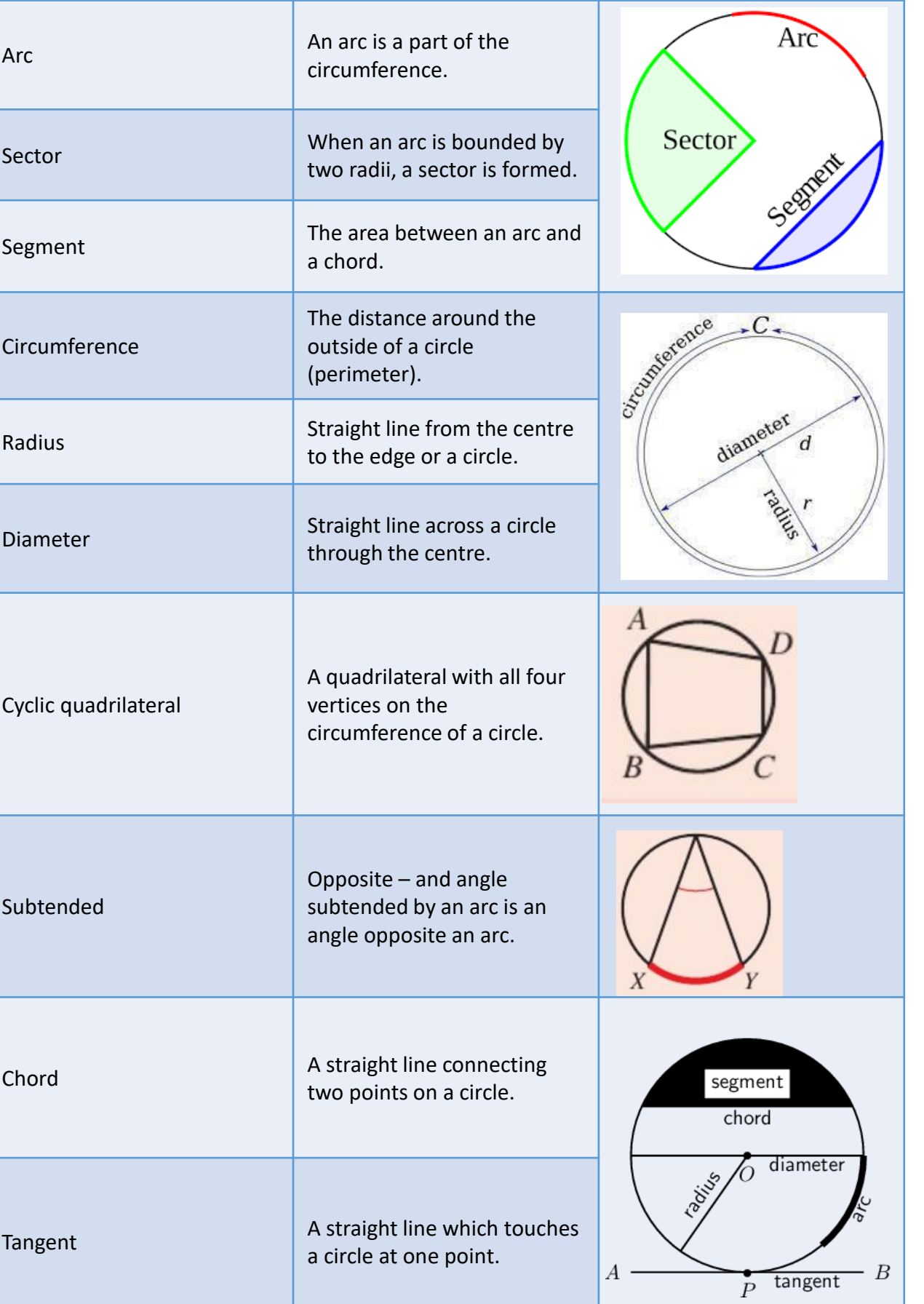

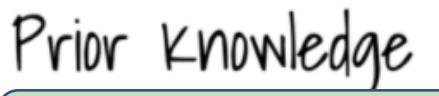

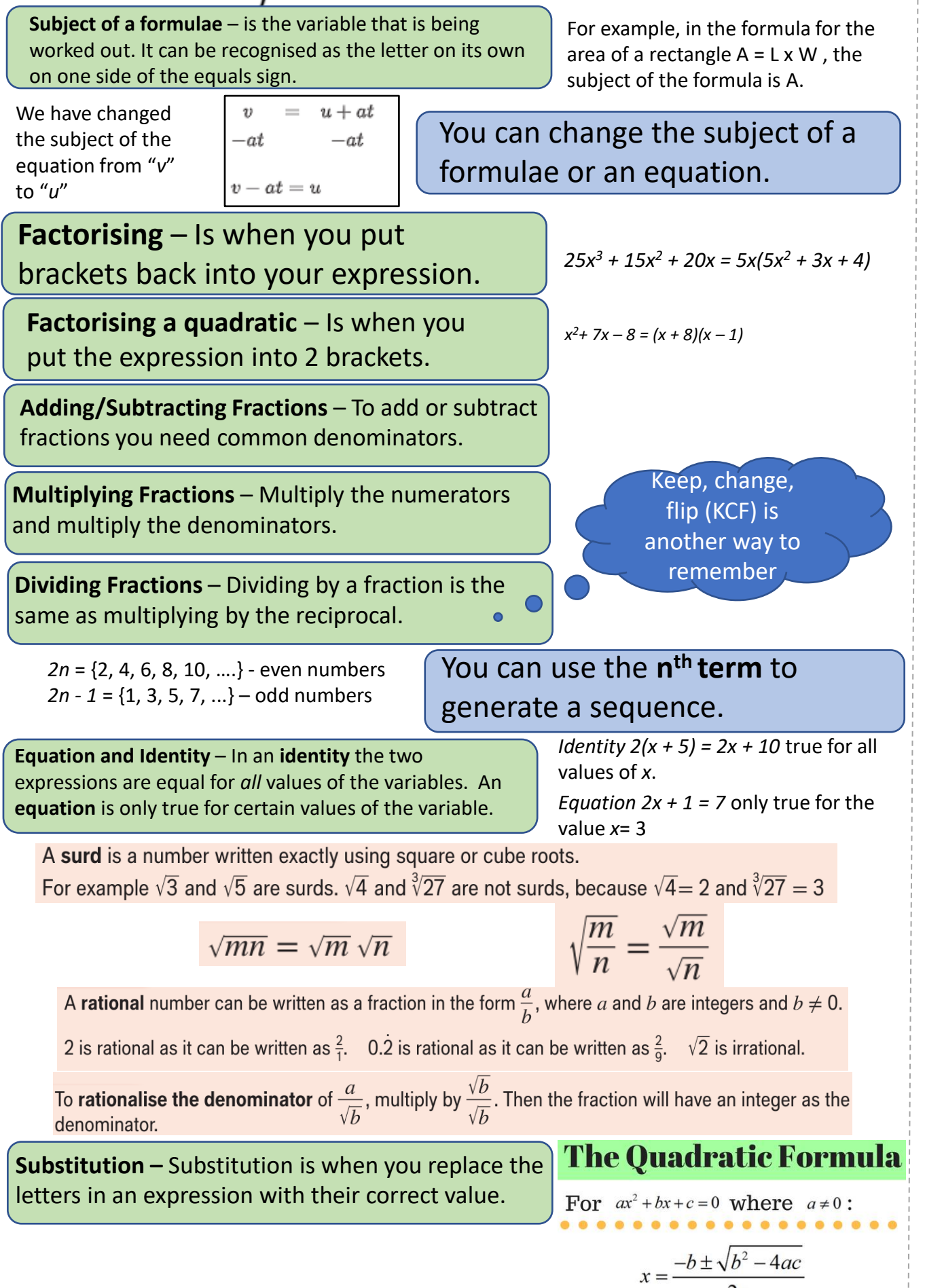

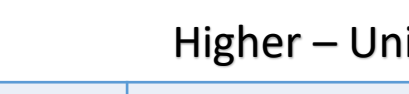

**Key Concepts** 

### it 17 - More Algebra

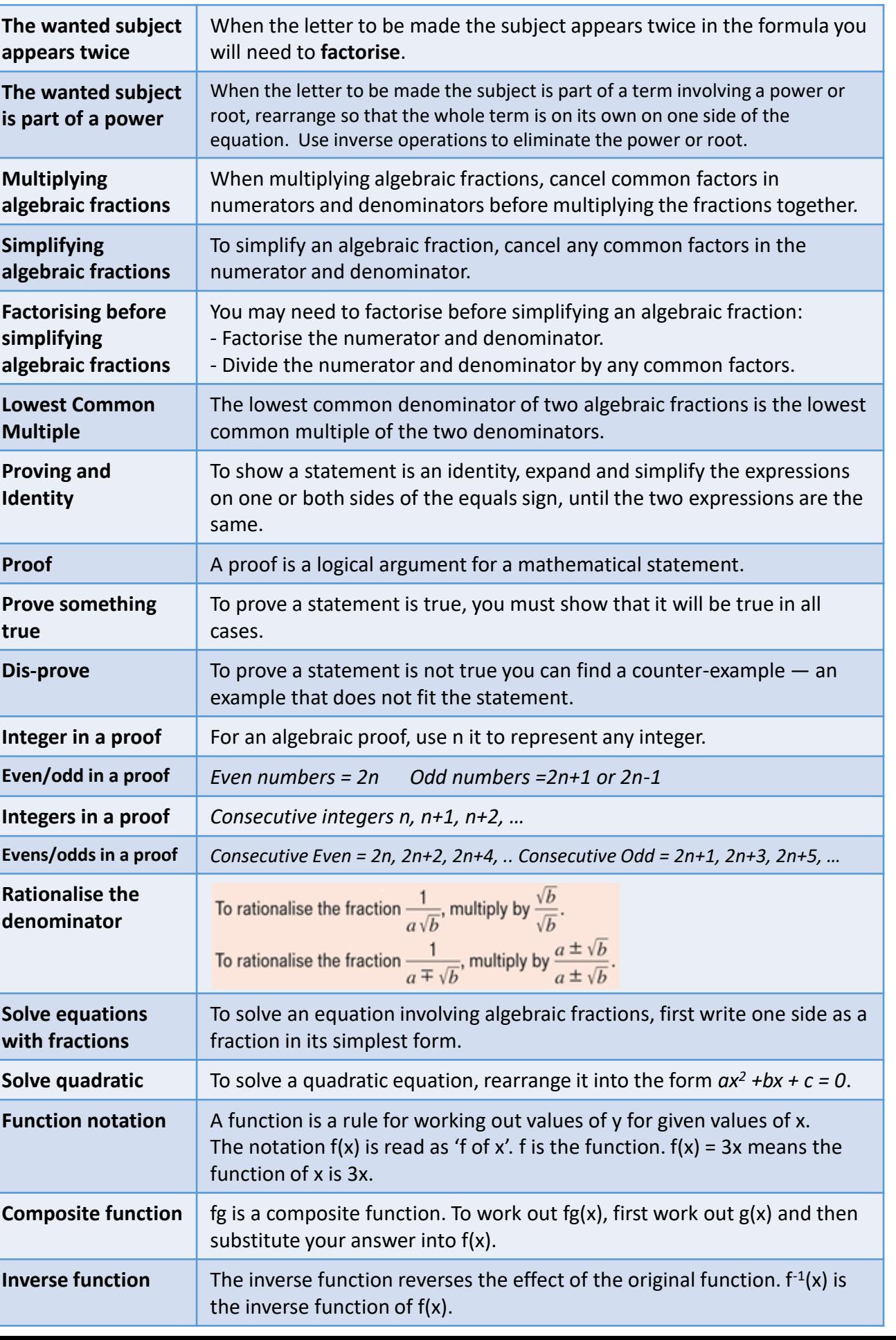

## Maths

**Negative Exponents** 

 $a^{-n}$  is a reciprocal of  $a^n$ 

For  $a \neq 0$ 

 $\left(\frac{2}{5}\right)^{-6} = \left(\frac{5}{2}\right)^{6}$ 

**Fractional Indices** Numerator - Power

> $\frac{m}{2}$  $a_*^{\overline{n}} = \left(\sqrt[n]{a}\right)^{\overline{n}}$

Denominator - Root

 $25^{\frac{3}{2}} = (\sqrt[2]{25})^3 = 5^3 = 125$ 

 $(x) = 3x + 1$ 

output (domain) (range)

Examples:  $8^{\frac{1}{3}} = \sqrt[3]{8} = 2$ 

**Function Notation** 

Input

 $f(2) = 3(2) + 1 = 7$  $f(-4) = 3(-4) + 1 = 11$ 

Example.

name of function  $(f \circ f x)$ 

 $a^{-n} = \frac{1}{a^n}$ 

Example:

 $3^{-2} = \frac{1}{3^2}$ 

A velocity-time graph **shows the speed and direction an object travels over a specific period of time**. Velocity-time graphs are also called speed-time graphs.

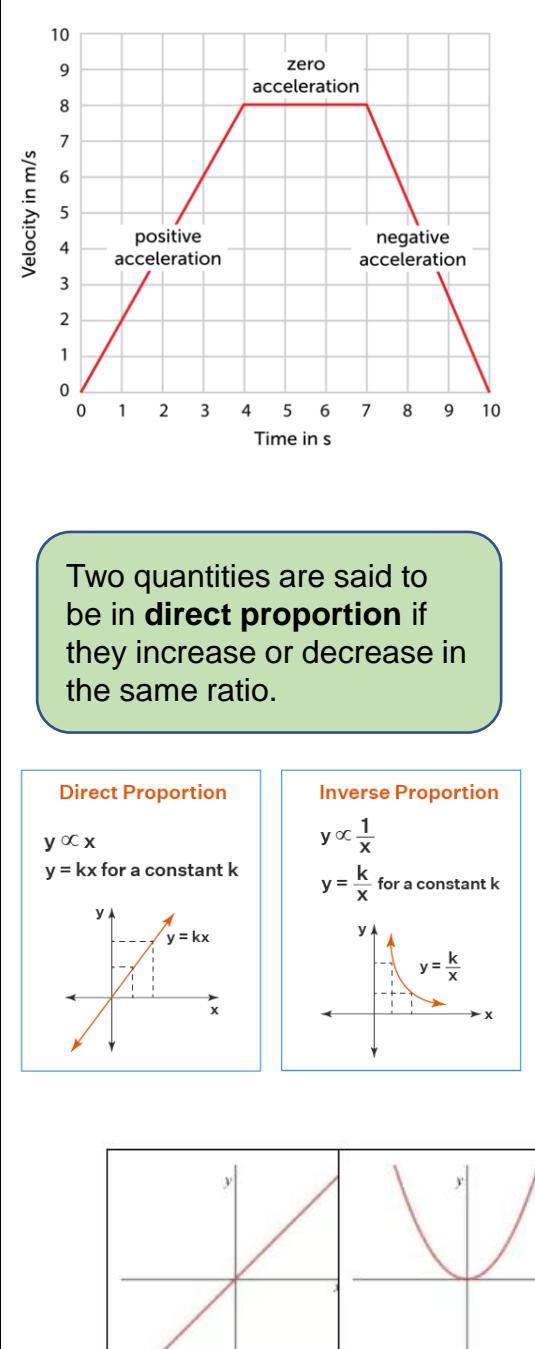

The vertical axis of a velocity-time graph is the velocity of the object.

The horizontal axis is the time from the start.

**The slope of a velocity graph represents the acceleration of the object.**

Substitution – replacing a variable with a value or other variable.

Work out the value of the expression

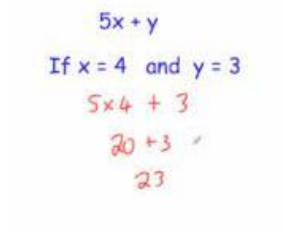

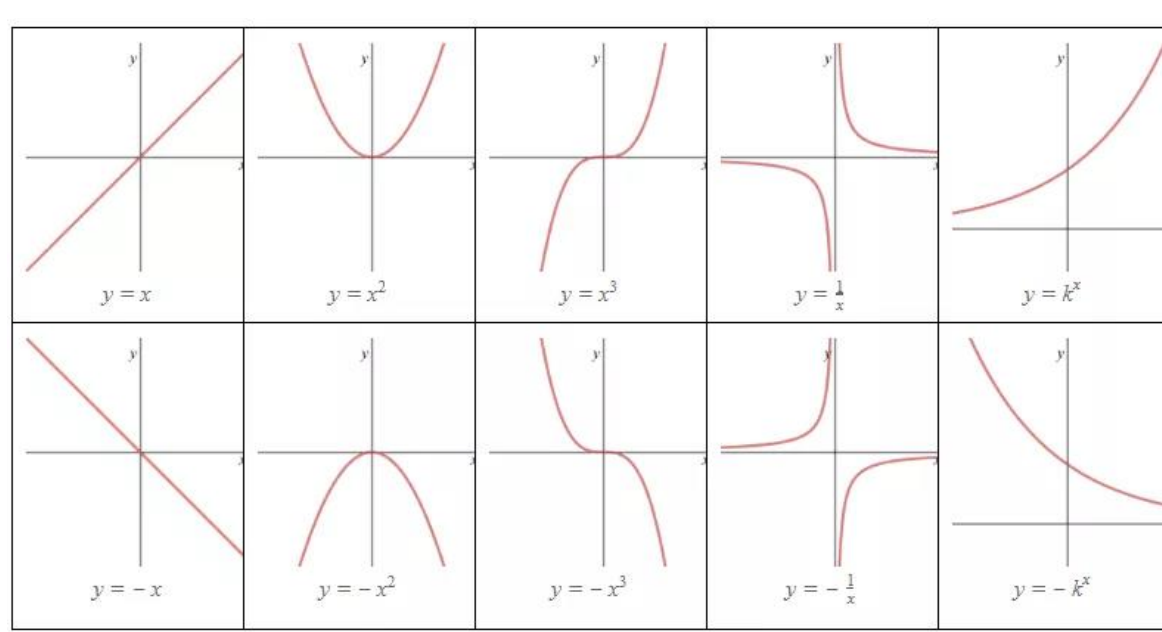

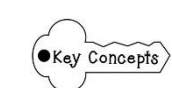

### Higher – Unit 19 – Proportion and Graphs

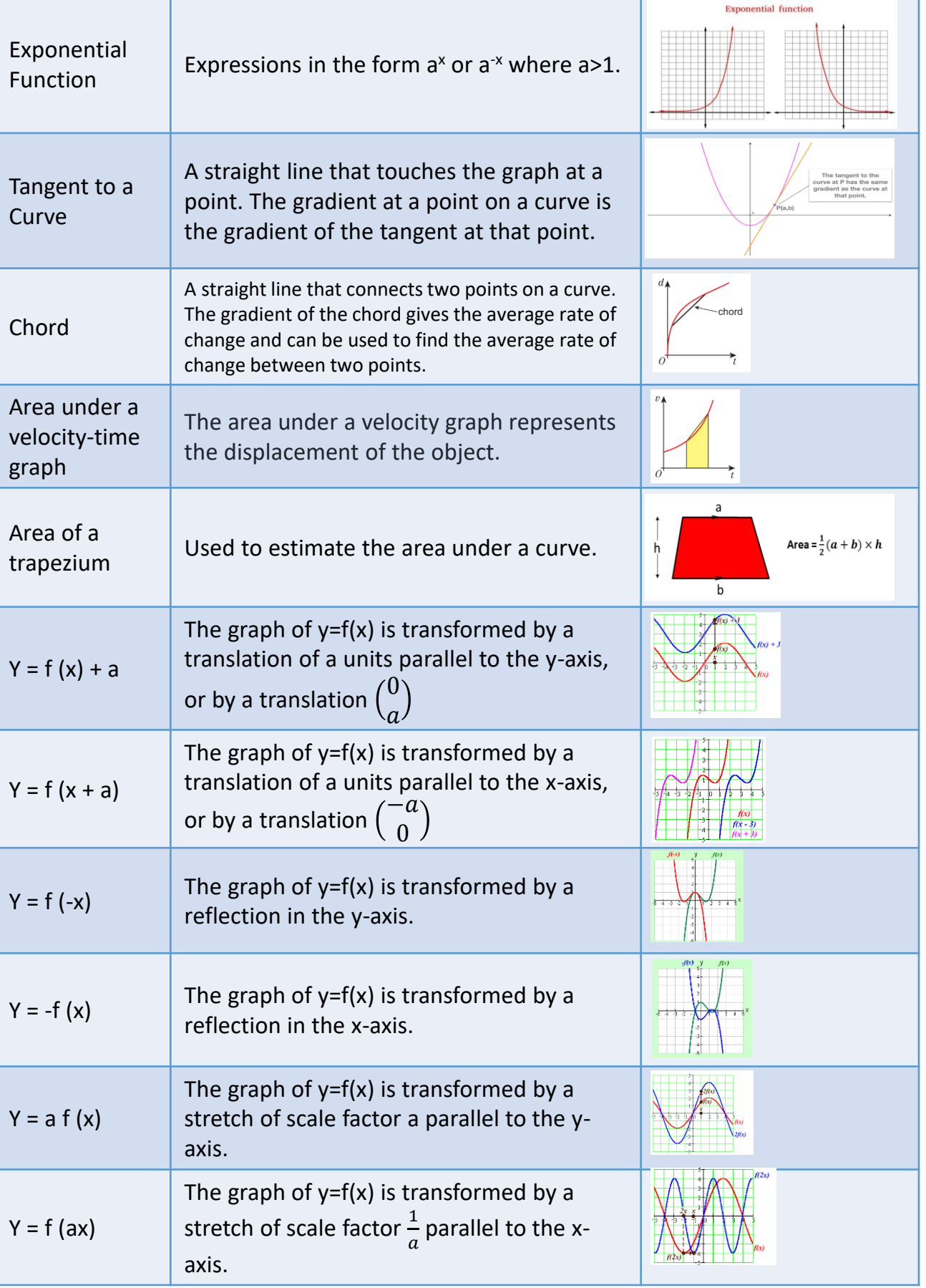